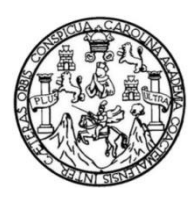

Universidad de San Carlos de Guatemala Facultad de Ingeniería Escuela de Ingeniería en Ciencias y Sistemas

# **IMPLEMENTACIÓN DE NEXTCLOUD COMO PORTAL INSTITUCIONAL DE RED INTERNA EN EL DEPARTAMENTO ADMINISTRATIVO FINANCIERO DEL INSTITUTO NACIONAL DE CIENCIAS FORENSES DE GUATEMALA**

### **Ricardo Antonio Menéndez Tobías**

Asesorado por Ing. Moisés Eduardo Velásquez Oliva

Guatemala, marzo de 2023

### UNIVERSIDAD DE SAN CARLOS DE GUATEMALA

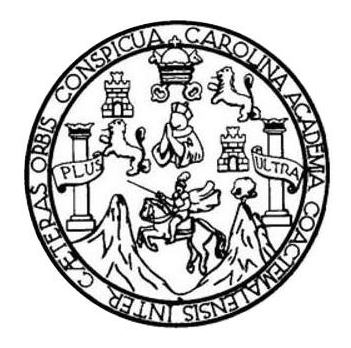

FACULTAD DE INGENIERÍA

# **IMPLEMENTACIÓN DE NEXTCLOUD COMO PORTAL INSTITUCIONAL DE RED INTERNA EN EL DEPARTAMENTO ADMINISTRATIVO FINANCIERO DEL INSTITUTO NACIONAL DE CIENCIAS FORENSES DE GUATEMALA**

TRABAJO DE GRADUACIÓN

# PRESENTADO A LA JUNTA DIRECTIVA DE LA FACULTAD DE INGENIERÍA POR

### **RICARDO ANTONIO MENÉNDEZ TOBÍAS**

ASESORADO POR ING. MOISÉS EDUARDO VELÁSQUEZ OLIVA

AL CONFERÍRSELE EL TÍTULO DE

### **INGENIERO EN CIENCIAS Y SISTEMAS**

GUATEMALA, MARZO DE 2023

# UNIVERSIDAD DE SAN CARLOS DE GUATEMALA FACULTAD DE INGENIERÍA

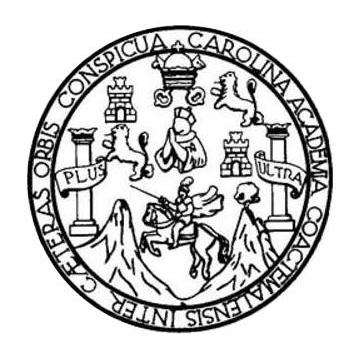

# **NÓMINA DE JUNTA DIRECTIVA**

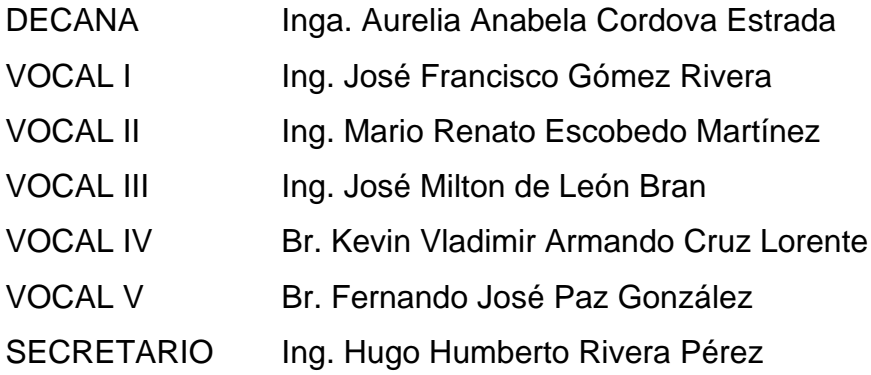

# **TRIBUNAL QUE PRACTICÓ EL EXAMEN GENERAL PRIVADO**

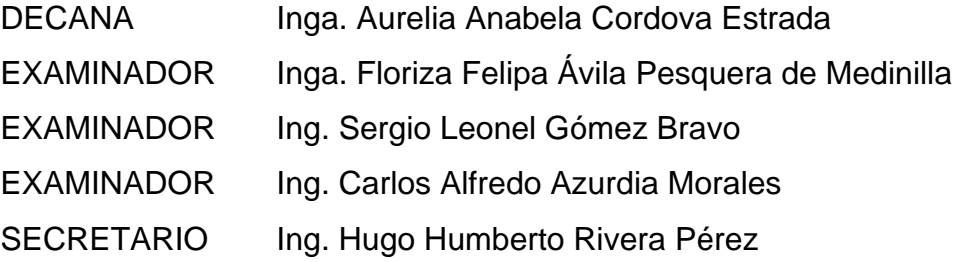

# **HONORABLE TRIBUNAL EXAMINADOR**

En cumplimiento con los preceptos que establece la ley de la Universidad de San Carlos de Guatemala, presento a su consideración mi trabajo de graduación titulado:

# **IMPLEMENTACIÓN DE NEXTCLOUD COMO PORTAL INSTITUCIONAL DE RED INTERNA EN EL DEPARTAMENTO ADMINISTRATIVO FINANCIERO DEL INSTITUTO NACIONAL DE CIENCIAS FORENSES DE GUATEMALA**

Tema que me fuera asignado por la Dirección de la Escuela de Ingeniería en Ciencias y Sistemas, con fecha 31 de julio de 2021.

**Ricardo Antonio Menéndez Tobías**

Universidad de San Carlos de Guatemala

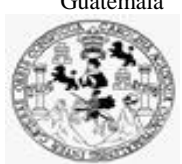

Facultad de Ingeniería Unidad de EPS

 Guatemala, 04 de noviembre de 2022. REF.EPS.DOC.355.10.2022.

Ing. Oscar Argueta Hernández Director Unidad de EPS Facultad de Ingeniería Presente

Estimado Ingeniero Argueta Hernández:

Por este medio atentamente le informo que como Supervisora de la Práctica del Ejercicio Profesional Supervisado, (E.P.S) del estudiante universitario de la Carrera de Ingeniería en Ciencias y Sistemas, **Ricardo Antonio Menéndez Tobías, Registro Académico 201602916 y CUI 2992 33162 0101** procedí a revisar el informe final, cuyo título es **IMPLEMENTACIÓN DE NEXTCLOUD COMO PORTAL INSTITUCIONAL DE RED INTERNA EN EL DEPARTAMENTO ADMINISTRATIVO FINANCIERO DEL INSTITUTO NACIONAL DE CIENCIAS FORENSES DE GUATEMALA.**

En tal virtud, **LO DOY POR APROBADO**, solicitándole darle el trámite respectivo.

Sin otro particular, me es grato suscribirme.

Atentamente,

"Id y Enseñad a Todos"

Horna Quil

Inga. Floriza Felipa Ávila Pesquera de Medinilla Supervisora de EPS Área de Ingeniería en Ciencias y Sistemas

FFAPdM/RA

Edificio de EPS, Facultad de Ingeniería, Ciudad Universitaria, zona 12. Teléfono directo: 2442-3509

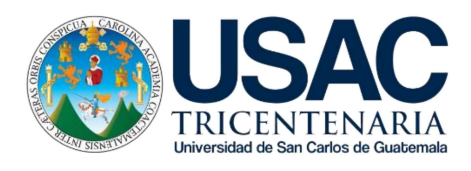

Guatemala, 10 de octubre de 2022

Ing. Oscar Argueta Hernández Director de la Unidad de EPS Facultad de Ingeniería Universidad de San Carlos de Guatemala

Estimado Ing. Argueta:

Por este medio atentamente hago de su conocimiento que como Asesor de la Práctica del Ejercicio Profesional Supervisado (EPS), del estudiante universitario de la Carrera de Ingeniería en Ciencias y Sistemas, Ricardo Antonio Menéndez Tobías, con registro académico 201602916, y CUI 2992331620101, he revisado el informe final titulado "IMPLEMENTACIÓN DE NEXTCLOUD COMO PORTAL INSTITUCIONAL DE RED INTERNA EN EL DEPARTAMENTO ADMINISTRATIVO FINANCIERO DEL INSTITUTO NACIONAL DE CIENCIAS FORENSES DE GUATEMALA".

En tal virtud, lo doy por aprobado, solicitándole darle el trámite respectivo. Sin otro particular, me es grato suscribirme.

Atentamente

Moisés Eduardo Velásquez Oliva INGENIERO EN CIENCIAS Ý SISTEMAS COLEGIADO No. 11704 Guatemala, C. A.

Ing. Moisés Eduardo Velásquez Oliva Asesor de la Escuela de Ciencias y Sistemas Universidad de San Carlos de Guatemala

Universidad de San Carlos de Guatemala

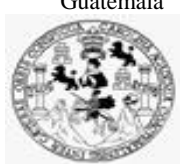

Facultad de Ingeniería Unidad de EPS

> Guatemala, 04 de noviembre de 2022. REF.EPS.D.365.11.2022.

Ing. Carlos Gustavo Alonzo Director Escuela de Ingeniería Ciencias y Sistemas Facultad de Ingeniería Presente

Estimado Ingeniero Alonzo:

Por este medio atentamente le envío el informe final correspondiente a la práctica del Ejercicio Profesional Supervisado, (E.P.S) titulado **IMPLEMENTACIÓN DE NEXTCLOUD COMO PORTAL INSTITUCIONAL DE RED INTERNA EN EL DEPARTAMENTO ADMINISTRATIVO FINANCIERO DEL INSTITUTO NACIONAL DE CIENCIAS FORENSES DE GUATEMALA,** que fue desarrollado por el estudiante universitario **Ricardo Antonio Menéndez Tobías, Registro Académico 201602916 y CUI 2992 33162 0101** quien fue debidamente asesorado por el Ing. Moisés Eduardo Velásquez Oliva y supervisado por la Inga. Floriza Felipa Ávila Pesquera de Medinilla.

Por lo que habiendo cumplido con los objetivos y requisitos de ley del referido trabajo y existiendo la aprobación del mismo por parte del Asesor y la Supervisora de EPS, en mi calidad de Director apruebo su contenido solicitándole darle el trámite respectivo.

Sin otro particular, me es grato suscribirme.

Atentamente, "Id y Enseñad a Todos" Carlos de DIRECCIÓN  $\overline{a}$ Facultad de Ingenie Ing. Oscar Argueta Hernández

Director Unidad de EPS

/ra

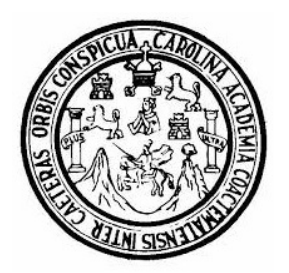

Universidad San Carlos de Guatemala Facultad de Ingeniería Escuela de Ingeniería en Ciencias y Sistemas

Guatemala 9 de noviembre de 2022

### Ingeniero Carlos Gustavo Alonzo Director de la Escuela de Ingeniería En Ciencias y Sistemas

Respetable Ingeniero Alonzo:

Por este medio hago de su conocimiento que he revisado el trabajo de graduación-EPS del estudiante RICARDO ANTONIO MENÉNDEZ TOBÍAS carné 201602916 y CUI 2992 33162 0101, titulado: "IMPLEMENTACIÓN DE NEXTCLOUD COMO PORTAL INSTITUCIONAL DE RED INTERNA EN EL DEPARTAMENTO ADMINISTRATIVO FINANCIERO DEL INSTITUTO NACIONAL DE CIENCIAS FORENSES DE GUATEMALA" y a mi criterio el mismo cumple con los objetivos propuestos para su desarrollo, según el protocolo.

Al agradecer su atención a la presente, aprovecho la oportunidad para suscribirme,

Atentamente,

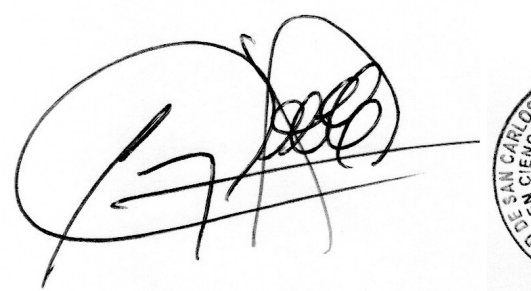

Ing. Carlos Alfredo Azurdia Coordinador de Privados y Revisión de Trabajos de Graduación

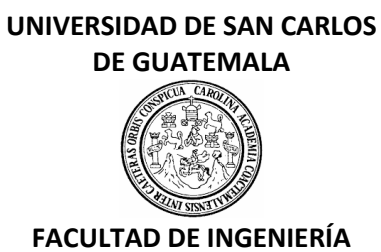

### LNG.DIRECTOR.057.EICCSS.2023

El Director de la Escuela de Ingeniería en Ciencias y Sistemas de la Facultad de Ingeniería de la Universidad de San Carlos de Guatemala, luego de conocer el dictamen del Asesor, el visto bueno del Coordinador de área y la aprobación del área de lingüística del trabajo de graduación titulado: **IMPLEMENTACIÓN DE NEXTCLOUD COMO PORTAL INSTITUCIONAL DE RED INTERNA EN EL DEPARTAMENTO ADMINISTRATIVO FINANCIERO DEL INSTITUTO NACIONAL DE CIENCIAS FORENSES DE GUATEMALA**, presentado por: **Ricardo Antonio Menéndez Tobías** , procedo con el Aval del mismo, ya que cumple con los requisitos normados por la Facultad de Ingeniería.

"ID Y ENSEÑAD A TODOS"

Ing. Carlos Gustavo Alonzo Director Escuela de Ingeniería en Ciencias y Sistemas **Director** Escuela de Ingeniería en Ciencias y Sistemas

Guatemala, marzo de 2023

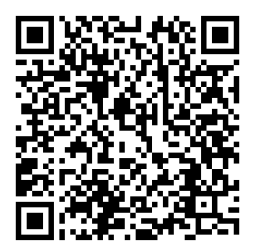

**Ingeniería Civil, Ingeniería Mecánica Industrial, Ingeniería Química, Ingeniería Mecánica Eléctrica, -Escuela de Ciencias, Regional de Ingeniería Sanitaria y Recursos Hidráulicos (ERIS), Maestría en Sistemas Mención construcción y Mención Ingeniería Vial. Carreras: Ingeniería Mecánica, Ingeniería Electrónica, Ingeniería en Ciencias y Sistemas, Licenciatura en Matemática, Licenciatura en Física. Centros: de Estudios Superiores de Energía y Minas (CESEM). Guatemala, Ciudad Universitaria, Zona 12, Guatemala, Centroamérica.**

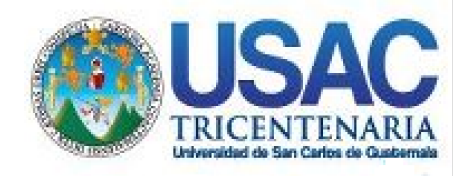

**Decanato** Facultad de Ingeniería 24189101- 24189102 secretariadecanato@ingenieria.usac.edu.gt

LNG.DECANATO.OI.283.2023

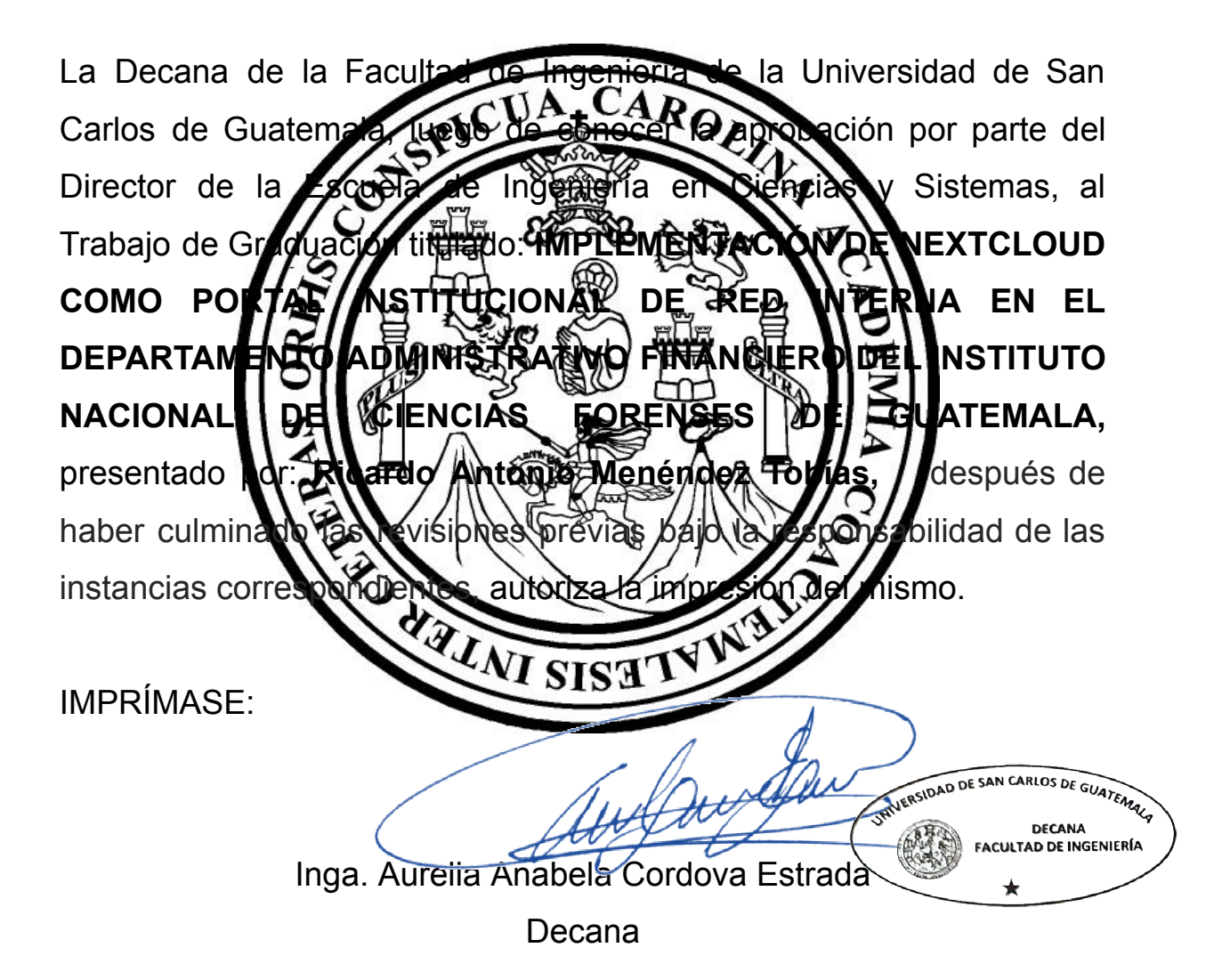

Guatemala, marzo de 2023

### AACE/gaoc

Escuelas: Ingeniería Civil, Ingeniería Mecánica Industrial, Ingeniería Química, Ingeniería Mecánica Eléctrica, - Escuela de Ciencias, Regional de Ingeniería Sanitaria y Recursos Hidráulicos (ERIS). Post-Grado Maestría en Sistemas Mención Ingeniería Vial. Carreras: Ingeniería Mecánica, Ingeniería electrónica, Ingeniería en Ciencias y Sistemas. Licenciatura en Matemática. Licenciatura en Física. Centro de Estudios Superiores de Energía y Minas (CESEM). Guatemala, Ciudad Universitaria, Zona 12. Guatemala, Centroamérica.

# **ACTO QUE DEDICO A:**

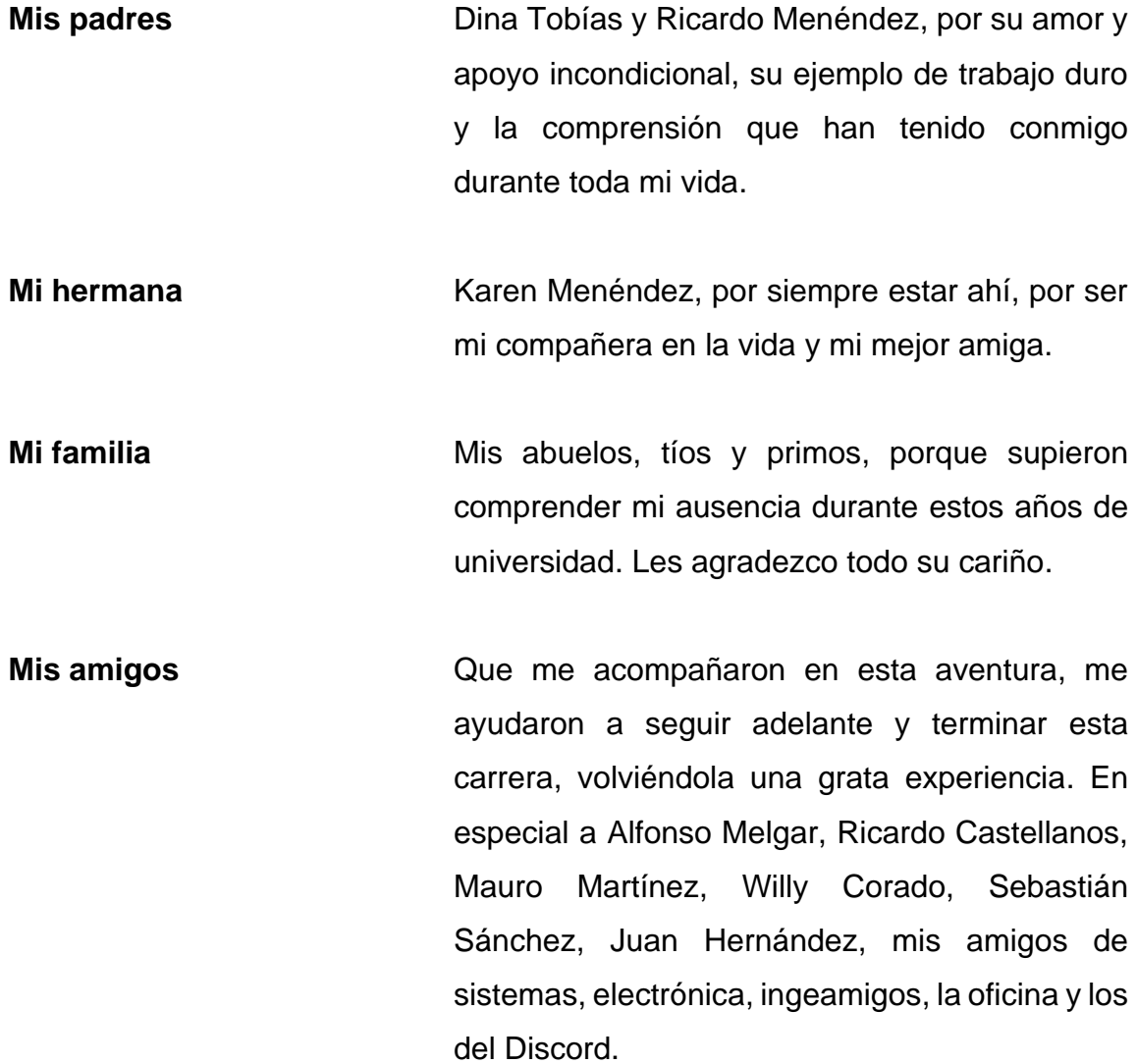

# **AGRADECIMIENTOS A:**

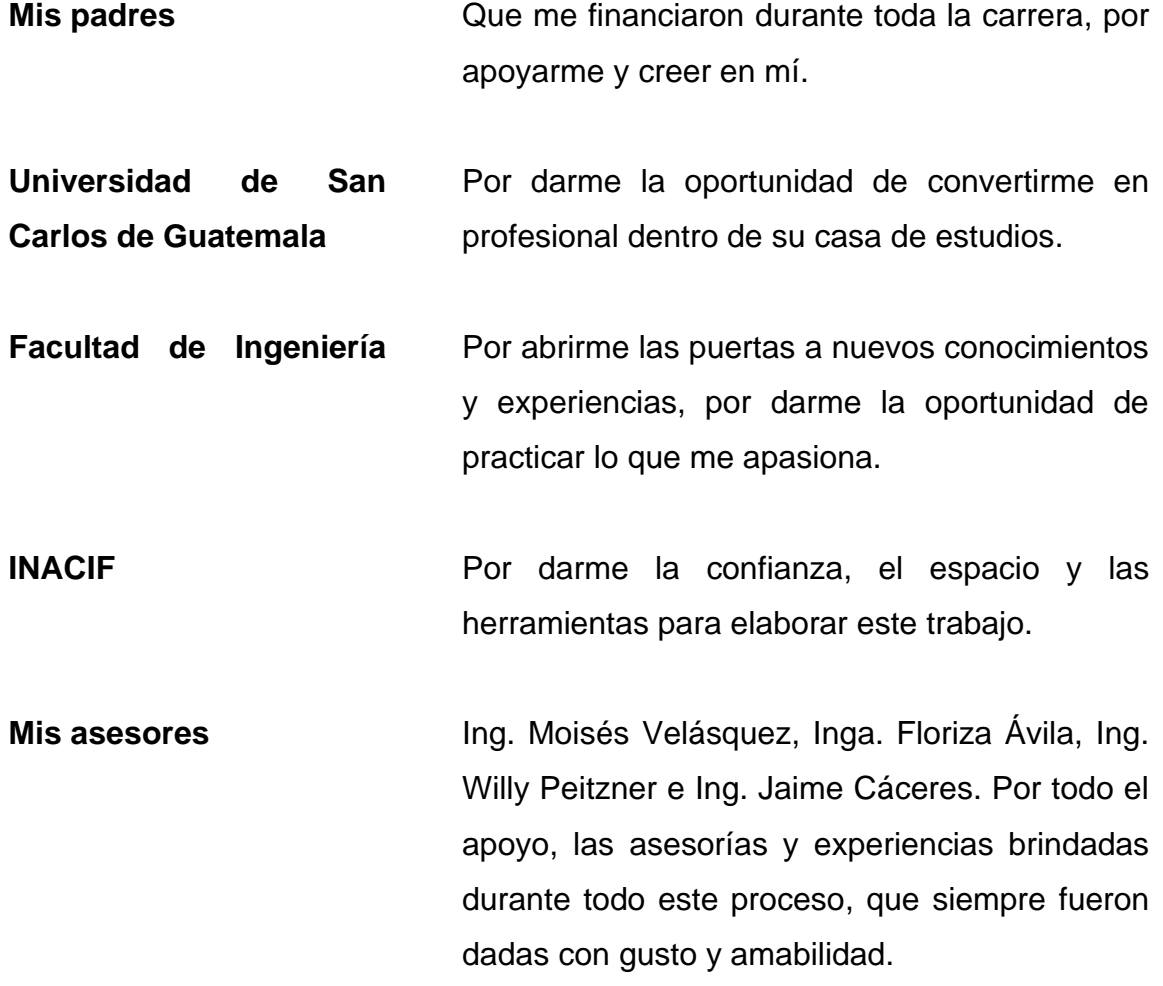

# ÍNDICE GENERAL

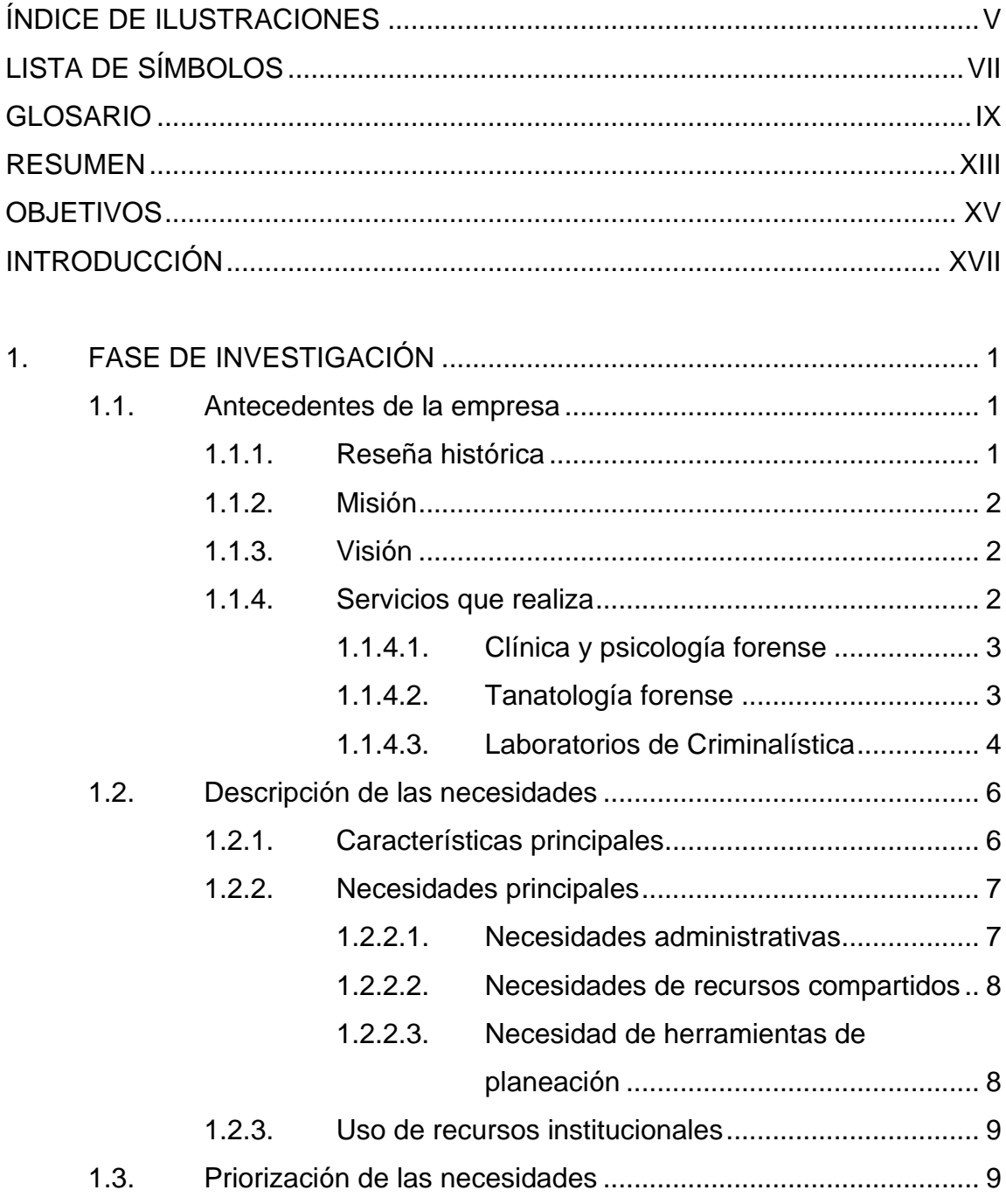

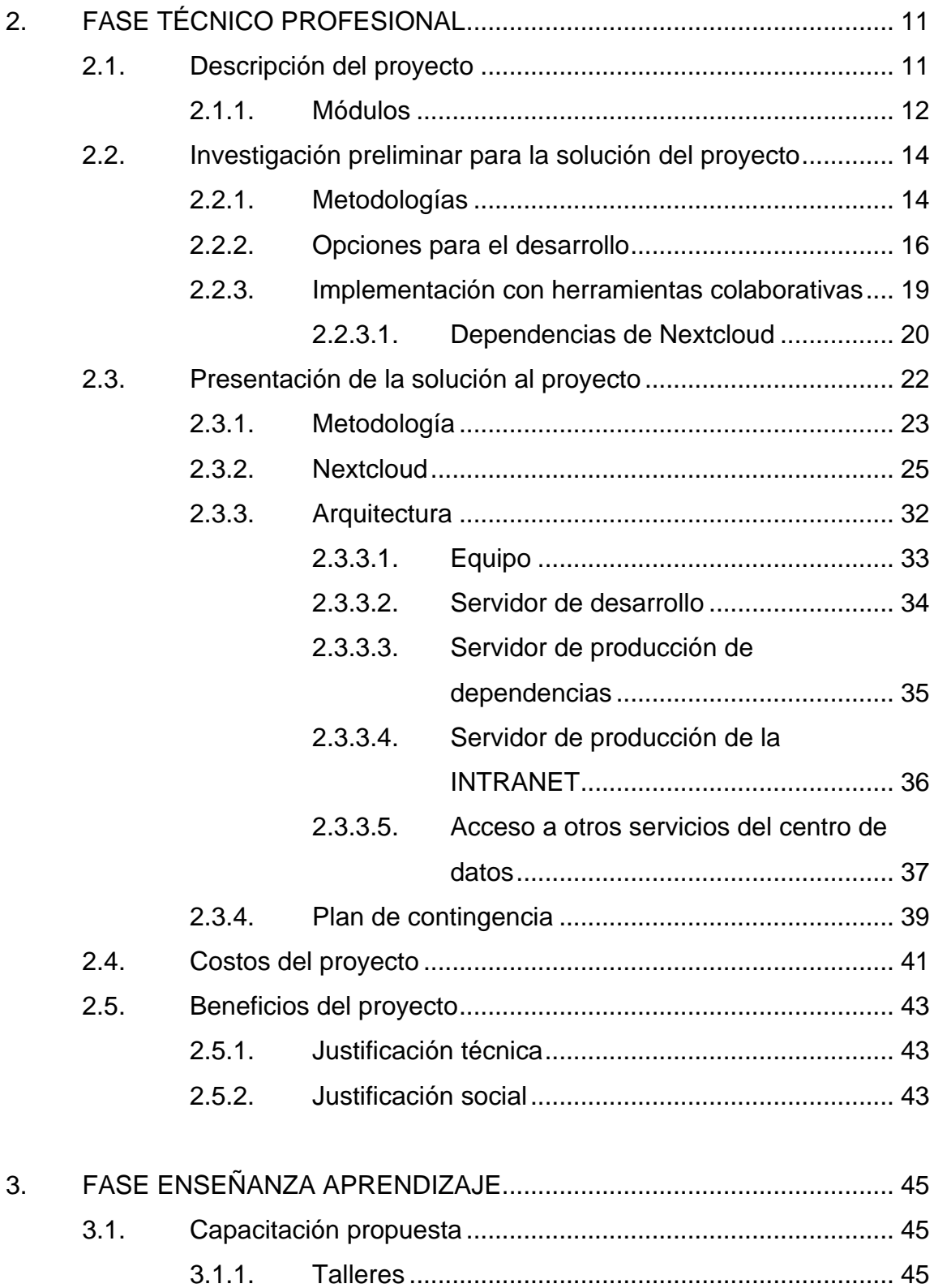

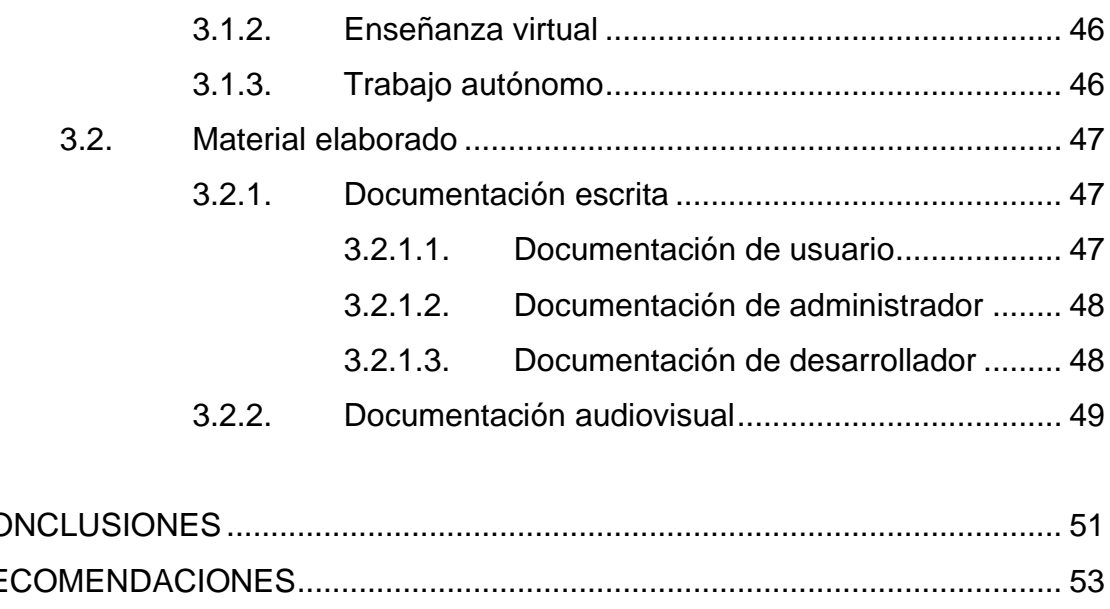

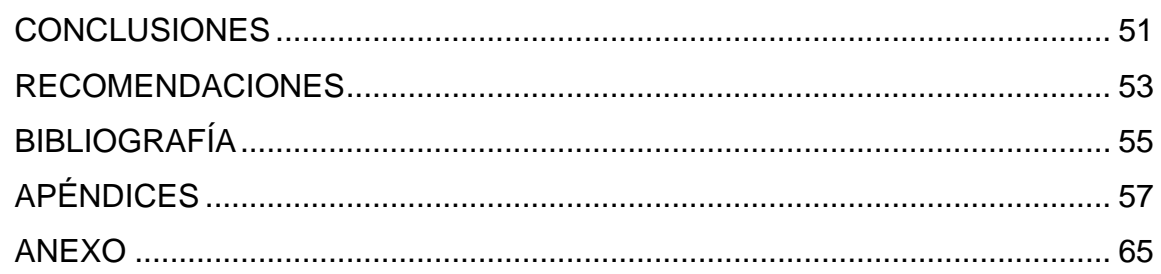

IV

# <span id="page-16-0"></span>ÍNDICE DE ILUSTRACIONES

# **FIGURAS**

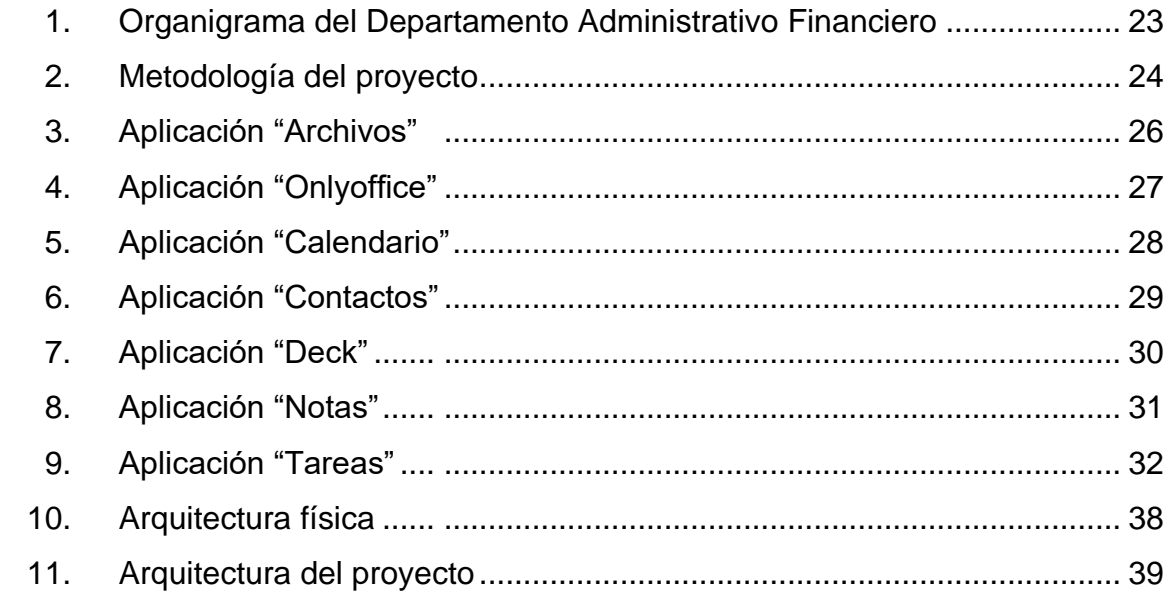

# **TABLAS**

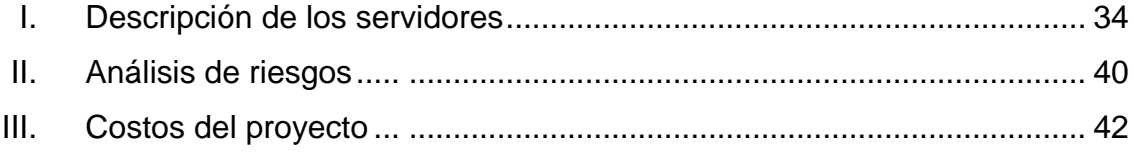

VI

# **LISTA DE SÍMBOLOS**

<span id="page-18-0"></span>**Símbolo Significado**

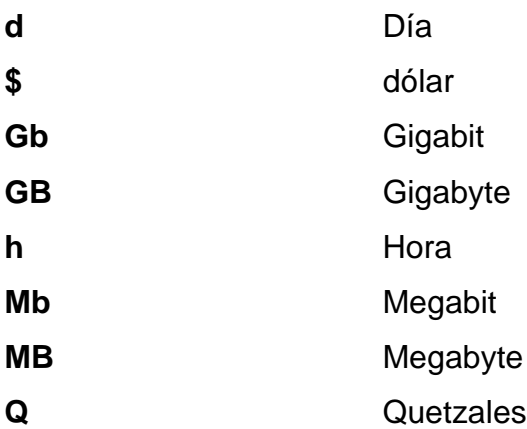

VIII

### **GLOSARIO**

- <span id="page-20-0"></span>*Backend* La parte del *software* que se encarga de dar acceso a los datos de la aplicación.
- **Centro de Datos** Conjunto de recursos que permiten funcionar al sector informático de una empresa, estos van desde sistemas de cómputo, sistemas de redes, soluciones de *software*, entre otros componentes tecnológicos.
- **Frontend** Es la capa de presentación del *software*, donde el usuario final interactúa con los diferentes elementos que componen el sistema.
- *Hardware* Son un conjunto de elementos físicos que componen un sistema informático.
- **HTTP** *Hypertext Transfer Protocol,* es un protocolo de comunicación que permite la transferencia de información a través de archivos en la red.
- **HTTPS** *Hypertext Transfer Protocol Secure*, es un protocolo de comunicación basado en HTTP que permite la transferencia segura de datos de hipertexto.

**INACIF** Instituto Nacional de Ciencias Forenses de Guatemala.

**Intranet Es una plataforma digital que busca asistir a los** trabajadores a generar valor para la empresa por medio de diferentes activos como archivos, procesos de negocio y herramientas.

JavaScript **Es un lenguaje de programación interpretado**, caracterizado por ser débilmente tipado y orientado a objetos. Este suele funcionar del lado del cliente operando en navegadores web.

**Nextcloud** Plataforma colaborativa de instalación local que permite al negocio controlar la seguridad, privacidad y control. Es de código abierto y funciona a base de módulos instalables desde su propia tienda de módulos o bien desarrollados.

**Peritaje Investigación de pruebas materiales que se obtienen** durante una investigación de causa penal y se ejecuta de forma procesal en base a instrucciones establecidas por la ley o autoridad.

**PHP** Es un lenguaje de programación enfocado al desarrollo web. Su nombre nace de "*Personal Home Page*", pero cambió su significado a él inicialismo recursivo PHP: *Hypertext Preprocessor*.

X

- Servidor Web **Es un programa informático que procesa una** aplicación desde el servidor, recibiendo peticiones y generando respuestas en algún lenguaje informático.
- **Software Conjunto de programas y rutinas no tangibles que** permiten a un sistema informático realizar sus diferentes funciones.

XII

### **RESUMEN**

<span id="page-24-0"></span>El INACIF requiere de la creación de una intranet para el Departamento Administrativo Financiero con la finalidad de usar herramientas tecnológicas que agilicen diferentes procesos. Como solución a este problema se propone la implementación de la herramienta colaborativa Nextcloud, en donde cubre las necesidades planteadas por el Instituto.

Nextcloud, es una solución web basada en php y JavaScript, la cual es expuesta por un servidor web, y usa una base de datos de MySQL o MariaDB para el manejo de su información. El sistema funciona a base de aplicaciones instalables según las necesidades de los usuarios que utilizaran la herramienta.

Entre las aplicaciones principales de la intranet se encuentran: calendarios, planeador de proyectos, gestor de archivos, editor de documentos, cliente de correo, avisos, entre otros módulos de configuración y funcionalidades extras. Además, Nextcloud da la posibilidad de gestionar diferentes roles de usuarios, permitiéndoles tener diferentes niveles de permisos dentro del sistema.

En el proceso de implementación de la herramienta, el Instituto dio acceso a su centro de datos y red privada para poder instalar Nextcloud y todas sus dependencias. Para esto se utilizaron dos servidores que tienen la capacidad de cubrir con el tráfico de usuarios que utilizarán la herramienta en el Departamento Administrativo Financiero.

XIII

Para lograr una implementación efectiva, se crearon diferentes tipos de documentación, como videos y documentos, para guiar a los diversos tipos de usuarios en cómo usar la herramienta.

# **OBJETIVOS**

### <span id="page-26-0"></span>**General**

Implementar la herramienta Nextcloud para que permita organizar y distribuir información y recursos para los empleados del Departamento Administrativo Financiero del Instituto Nacional de Ciencias Forenses de Guatemala.

### **Específicos**

- 1. Identificar los problemas relacionados con la falta de herramientas colaborativas y de comunicación en el Departamento Administrativo Financiero del INACIF.
- 2. Crear una arquitectura de *software* capaz de soportar el uso concurrente de la herramienta por parte de los usuarios del Departamento Administrativo Financiero, partiendo de la arquitectura recomendada por Nextcloud, y ajustando la capacidad de cómputo en base a los resultados de diferentes pruebas piloto de despliegue.
- 3. Establecer el rol de los usuarios finales en la plataforma y relacionarlos con las funciones que pueden realizar en la herramienta.

XVI

# **INTRODUCCIÓN**

<span id="page-28-0"></span>El INACIF inicia un nuevo marco estratégico enfocado en una renovación tecnológica dentro del Instituto. Con él se busca que en el área administrativa y técnico-científica se implementen herramientas tecnológicas que garanticen el desarrollo y control de las tareas cotidianas realizadas por los trabajadores.

Como parte de este movimiento, surge el proyecto de crear una intranet para los trabajadores del Departamento Administrativo Financiero, que les brinde una plataforma para gestionar diferentes tareas cotidianas y permita distribuir y organizar recursos en un solo lugar.

Conociendo las necesidades del INACIF, se propone la implementación de una herramienta de código abierto llamada Nextcloud, que digitaliza la mayoría de los procesos y tareas que el Instituto plantea. Brindando una plataforma probada y desarrollada por un gran equipo de trabajo, que cumpla con los parámetros de calidad del Instituto.

La implementación se lleva a cabo como un proyecto de EPS, que abarca la instalación y configuración de la plataforma. Esto acompañado de un proceso de capacitación en la herramienta para los diferentes tipos de usuarios dentro de la plataforma, utilizando diferentes tipos de recursos educativos.

# **1. FASE DE INVESTIGACIÓN**

<span id="page-30-0"></span>La fase de investigación describe el análisis previo al inicio del proyecto y su planeación inicial. Detallando información de la entidad donde se lleva a cabo el proyecto, las necesidades y problemáticas de donde nace, y el proceso de toma de requerimientos.

### <span id="page-30-1"></span>**1.1. Antecedentes de la empresa**

El INACIF es una institución con autonomía funcional e independiente que surge como consecuencia de la necesidad de unificar y fortalecer los servicios periciales forenses en Guatemala, mediante el desarrollo científico del trabajo que realiza como institución autónoma, garantizando la imparcialidad y confiabilidad de la investigación técnica científica, contribuyendo así al sistema de justicia. Tiene como finalidad principal la prestación del servicio de investigación científica de forma independiente emitiendo dictámenes técnicos científicos que doten a la función jurisdiccional, con medios de prueba válidos y fehacientes en los procesos judiciales. Presta sus servicios a requerimiento de jueces y fiscales, INACIF no actúa de oficio.

El Consejo Directivo del INACIF está integrado por el presidente de la Corte Suprema de Justicia, el ministro de Gobernación, el fiscal general de la República, el director del Instituto de la Defensa Pública Penal, el presidente de la Junta Directiva del Colegio de Médicos y Cirujanos de Guatemala, el presidente de la Junta Directiva del Colegio de Químicos y Farmacéuticos de Guatemala y el presidente del Colegio de Abogados y Notarios de Guatemala. 1

### **1.1.1. Reseña histórica**

<span id="page-30-2"></span>El Instituto Nacional de Ciencias Forenses de Guatemala -INACIF- es creado con el Decreto 32-2006 del Congreso de la República de Guatemala publicado en el Diario de Centroamérica el dieciocho de septiembre de dos mil seis, como resultado de la necesidad de contar con medios de prueba válidos y fehacientes en los procesos judiciales. Cuenta con la cooperación de expertos y peritos en ciencias forenses que aplican los avances tecnológicos, metodológicos y

<sup>1</sup> INACIF. *Aspecto Legal.* inacif.gob.gt/index.php/inacif/historia. Consulta: mayo de 2022.

científicos de la medicina legal y criminalística, como elementos esenciales en la investigación criminal y de cualquier otra naturaleza.

INACIF inicia sus funciones el día 19 de julio de 2007, y nace como institución auxiliar de la administración de justicia, con autonomía funcional, personalidad jurídica, patrimonio propio y con toda la responsabilidad en materia de peritajes técnico-científicos. 2

### **1.1.2. Misión**

<span id="page-31-0"></span>"Somos la Institución responsable de brindar servicios de investigación científica forense fundamentada en la ciencia y el arte, emitiendo dictámenes periciales útiles al sistema de justicia, mediante estudios medicolegales y análisis técnico-científicos, apegados a la objetividad y transparencia." 3

### **1.1.3. Visión**

<span id="page-31-1"></span>"Ser una Institución reconocida y altamente valorada a nivel nacional e internacional, por su liderazgo en las ciencias forenses, los aportes a la investigación científica, la calidad en la gestión institucional y el respeto a la dignidad humana." 4

### **1.1.4. Servicios que realiza**

<span id="page-31-2"></span>El INACIF, al ser la institución que lleva a cabo los servicios periciales forenses del país, ofrece diferentes servicios al pueblo de Guatemala. Los servicios que ofrecen se desglosan a continuación:

3 INACIF. *Misión y visión*. inacif.gob.gt/index.php/inacif/mision-vision. Consulta: mayo de 2022. 4 Ibíd.

<sup>2</sup> INACIF. *Antecedentes*. inacif.gob.gt/index.php/inacif/historia. Consulta: mayo de 2022.

### **1.1.4.1. Clínica y psicología forense**

<span id="page-32-0"></span>En el ámbito clínico forense el INACIF se encarga de brindar atención a las personas por medio de sus diferentes dependencias.

En las clínicas de medicina general, brindan evaluaciones físicas a las víctimas para detectar alguna evidencia de violencia física o sexual, dando un dictamen sobre las lesiones encontradas. también tienen en su equipo diferentes unidades especializadas.

- Unidad de Odontología Forense que se encarga de evaluar lesiones en la cavidad oral, aunque también realizan tareas para dictaminar edades cronológicas o identificar cadáveres por medio de la dentadura gracias a las fichas dentales.
- Psiquiatría Forense se encarga de determinar la imputabilidad del sospechoso.
- Unidad de Psicología Forense se encarga de determinar si hay secuelas en la víctima tras las agresiones.

### **1.1.4.2. Tanatología forense**

<span id="page-32-1"></span>Relacionado al análisis del cuerpo humano, en ella se encuentran:

• Unidad de Tanatología Forense, en donde se realizan necropsias medicolegales para establecer la causa de la muerte de las víctimas y dar indicios que ayuden a los investigadores en los casos, como identificar a las personas fallecidas.

- Histopatología Forense, se encarga de estudiar células y tejidos para detectar la presencia o desarrollo de procesos patológicos que puedan tener alguna relación en un marco medicolegal.
- Antropología y Arqueología forense hacen análisis e interpretación de restos óseos con la finalidad de identificar su procedencia, tal como restauración y recreación cráneo facial y análisis de restos arqueológicos para determinar la antigüedad de estos.

#### **1.1.4.3. Laboratorios de Criminalística**

<span id="page-33-0"></span>Los laboratorios de criminalística se ramifican en diferentes especialidades, siendo así una de las unidades más grandes de la institución.

Acústica Forense es un laboratorio donde se realizan peritajes de análisis de voz con la finalidad de establecer si las muestras son aptas o no para estudios comparativos, establecer correspondencia a una persona o bien excluir las características de la voz.

Documentoscopía Forense se encargan de determinar alteraciones de documentos o cotejar grafías y firmas, logrando determinar alteraciones en documentos legales, papelería como pasaportes o identificaciones o identificar falsificaciones.

El Laboratorio de Balística Forense realiza peritajes de comparación e identificación de balística, cotejando elementos encontrados en la escena o en el cuerpo de la víctima.

La lofoscopía forense puede llegar a identificar a la persona a la que corresponda alguna huella encontrada en algún objeto que sea parte de una investigación, de igual manera de identificar con las huellas cadáveres no identificados.

Al momento de necesitar análisis relacionados con la procedencia de algún fluido corporal como en los fluidos encontrados en un caso de agresión sexual o en alguna lucha entre víctima y agresor, el laboratorio de serología y genética forense es el encargado de estas tareas, verificando por medio de pruebas de ADN sobre los fluidos encontrados y los sospechosos. Este laboratorio junto al de lofoscopía son de alto impacto para identificar personas en el día a día.

El Laboratorio de Sustancias Controladas se encarga de crear aportes analizando materiales que puedan estar relacionados con drogas como la cocaína, marihuana, éxtasis entre otras muchas. El manejo de sustancias le ha dado más importancia a otros laboratorios, como el laboratorio de vehículos, que suele relacionarse bastante en temas relacionados con el crimen organizado.

Este laboratorio se encarga de identificar alteraciones en automotores, identificando los vehículos y generar un dictamen para ver si han sido modificados o son el vehículo buscado. Fisicoquímica forense es el laboratorio encargado de estudiar trazos dejados en una escena donde haya habido un intercambio entre una víctima y un sospechoso.

Por último, se encuentra el Laboratorio de Informática Forense, este evoluciona de forma rápida con la justicia moderna. Este se encarga de la obtención, análisis, preservación y presentación de datos provenientes de medios electrónicos como memorias, dispositivos móviles, ordenadores ente otros, los cuales pueden ser parte de un proceso legal. De la misma manera de investigar evidencia digital como archivos ocultos, historiales de navegación o de mensajería.

Estos son los servicios brindados por el INACIF, acompañados de todas las unidades de administración las cuales se encargan de llevar adelante el funcionamiento de la Institución.

#### <span id="page-35-0"></span>**1.2. Descripción de las necesidades**

El INACIF bajo su cambio administrativo del periodo 2017-2022, inició un fortalecimiento institucional que dio espacio al plan de "Gobierno Electrónico" dentro de su marco estratégico de la administración institucional. Este es el quinto eje estratégico del marco, el cual consiste en implementar una administración electrónica en las áreas administrativas y técnico-científicas para que tengan un desarrollo y control de funciones de manera ágil y transparente.

Para lograr el cometido, el INACIF se plantea analizar y modernizar algunos procesos administrativos, creando una plataforma digital que pueda cumplir con estas necesidades. Siendo esta, una plataforma que permita compartir recursos e información entre los empleados del INACIF, dando la posibilidad de tener herramientas de comunicación y de gestión para el ámbito administrativo.

### **1.2.1. Características principales**

<span id="page-35-1"></span>El INACIF se plantea la posibilidad de tener una herramienta parecida a una intranet, que pudiera cumplir con las diferentes funciones administrativas que surgían como parte de las ideas del marco estratégico de la administración actual.
Se inicia con la idea de una solución que pueda tener acceso desde algún dispositivo práctico, como un teléfono u ordenador. Una herramienta que pueda manejar roles para que se puedan restringir las capacidades de los usuarios según sus tipos. Otro enfoque que desea la institución de esta herramienta era incentivar al personal al uso otros recursos institucionales, de modo que sirviera como un puente entre estos recursos y el personal.

#### **1.2.2. Necesidades principales**

En el planteamiento inicial, el INACIF lista una serie de categorías que engloban las principales necesidades que tienen en la institución.

### **1.2.2.1. Necesidades administrativas**

El INACIF identifica que necesita digitalizar algunos procesos administrativos, como él envió de mensajes a diferentes unidades del Instituto, por lo cual se plantea la necesidad de una herramienta para la creación de anuncios, permitiendo agilizar la comunicación dentro de las unidades. Existiendo también una carencia de una agenda con contactos internos, se ve la necesidad de crear un recurso compartido en donde permita a los usuarios identificar números o correos de personas y unidades de la institución.

Como último punto de este rubro se considera que un calendario para que los trabajadores puedan tener identificados eventos institucionales y personaleslaborales es una necesidad por cubrir por parte del proyecto.

#### **1.2.2.2. Necesidades de recursos compartidos**

Los usuarios necesitan tener una plataforma en la que puedan guardar documentos relacionados a trabajos de la institución, puedan trabajar en ellos y compartirlos con sus equipos de trabajo y representantes. Un repositorio que pueda estar disponible dentro de la red privada del INACIF para esos usuarios que no tienen acceso a internet, y que permita a los usuarios guardar esta información, sin exponerla directamente a la red pública. Acompañado a esto, para promover el uso de diferentes herramientas y recursos que la institución ya tiene, se piensa que puede haber un directorio de sitios institucionales que pueda ser compartido con todos los usuarios del Instituto, entre estos, el correo electrónico institucional, el cual no es tan usado como se desearía.

#### **1.2.2.3. Necesidad de herramientas de planeación**

Con los proyectos llevados a cabo por las diferentes unidades del Instituto, el personal notó que en pocas ocasiones se utilizaba alguna herramienta de planeación de proyectos, y pocas veces se tenía una referencia de que herramienta utilizar.

Estas herramientas permiten definir plazos de trabajo, identificar roles dentro de un proyecto y agilizar la ejecución de estos. Por lo que tener una herramienta definida para la planeación de proyectos, es fundamental. Del mismo modo, las listas de tareas por hacer son cada vez más usadas en ámbitos laborales y personales, así que tener una herramienta definida para la creación de metas de diferentes tipos es un recurso que puede tener una incidencia positiva en los trabajadores.

8

#### **1.2.3. Uso de recursos institucionales**

Una de las necesidades que encuentra el INACIF como parte de toda la renovación tecnológica a realizar, es aprovechar las tecnologías ya existentes en el Instituto. Actualmente poseen una infraestructura bastante potente con su centro de datos para la creación de software demandante de recursos. Por lo que están dispuestos a seguir utilizando este recurso para este proyecto. También intentar usar recursos como el Active Directory, el servidor de correo electrónico o los certificados SSL de la institución.

### **1.3. Priorización de las necesidades**

El INACIF ve el proyecto como un conjunto, al querer una intranet, esta destaca por los elementos que la componen, más que por alguna función en específico. Pero los elementos se podrían calificar en qué tanto impacto tendría.

Se puede identificar como fundamental cualquier necesidad que brinde una solución a alguna problemática que hoy no tenga forma de enfrentarse dentro del Instituto.

Se pueden agrupar las siguientes necesidades dentro de este rubro:

- Sistema para almacenamiento de archivos
- Planeador de proyectos
- Listado de tareas
- Agenda de contactos institucionales
- Conexiones hacía otros sistemas del INACIF

Por parte de los recursos a utilizar, el uso del centro de datos para un proyecto de *software* es innegociable por la inversión que representó para la institución, por lo que cualquier oportunidad de usarlo, debe ser aprovechada.

Como necesidades menos importantes, se consideran todas aquellas que ya tengan alguna solución parcial en la actualidad, o no tengan un impacto tan presente en el personal. Entre estas necesidades se puede tener el módulo de anuncios, que actualmente el correo electrónico puede cumplir con estas funciones.

El calendario es una herramienta que existe en teléfonos celulares o en la mayoría de los sistemas operativos. O bien alguna conexión con alguna herramienta del INACIF, como el correo electrónico, ya que existen diferentes clientes de correo en la actualidad que permiten la conexión con este. Pero no se deben desestimar estas necesidades, puesto que todas son parte de la necesidad principal, que es la creación de una intranet.

# **2. FASE TÉCNICO PROFESIONAL**

La fase técnico profesional describe todos los aspectos técnicos del proyecto. Se describen temas que van desde cómo se presentó inicialmente el proyecto por parte del INACIF, seguido de todo el proceso de investigación para preparar una solución que cumpliera con las necesidades planteadas por el Instituto, finalizando con la descripción de la solución final.

#### **2.1. Descripción del proyecto**

El INACIF definió una serie de necesidades en un perfil de proyecto que resolvieran las problemáticas planteadas con la nueva dirección administrativa. En base a ese perfil se definieron los parámetros para desarrollar el proyecto, los cuales indican como objetivo general, el crear un portal corporativo para los trabajadores del Instituto.

Este portal debe cumplir con diferentes funciones que les facilitaran a los trabajadores cumplir con sus tareas diarias y les ayudará a compartir recursos e información desde un mismo lugar.

El portal tipo intranet debe cumplir con ciertas características, comenzando con que debe ser una aplicación web, dado que busca ser de fácil acceso para el personal. Además, debe tener la capacidad de delimitar por roles a los usuarios. La aplicación debe ser desplegada dentro del centro de datos y la red interna del INACIF para que solo sea accesible para los trabajadores del Instituto, siendo la gestión de este equipo y espacio manejada por la sección de Operaciones de la Unidad Informática.

Como limitantes extras en el desarrollo, se debe tener en cuenta que la aplicación debe ser desarrollada bajo licencias no comerciales. Se debe guardar siempre confidencialidad de los documentos relacionados con el desarrollo del sistema, y seguir los reglamentos internos del INACIF.

#### **2.1.1. Módulos**

La aplicación debe contar con diferentes funcionalidades, que se definen como módulos. Estos módulos se encargan de ofrecer soluciones a las necesidades del Instituto.

Dentro de la plataforma es necesaria la gestión de los usuarios, por lo que indica que se requiere un módulo de usuarios. Esto permitirá a cada usuario del sistema guardar datos solo para él, aparte servirá para llevar seguimiento de sus acciones realizadas en la plataforma. Evaluando la posibilidad de importar a los usuarios desde el Active Directory, aprovechando así este recurso, y ahorrando trabajo en la creación de los usuarios. Estos usuarios como se establecía en los requerimientos deben poder tener roles para delimitar sus acciones y pueden pertenecer a grupos para una mejor organización.

Se debe crear en la plataforma un módulo de anuncios. Este cumple perfectamente con la tarea de informar a los trabajadores de eventos y ofrecer una sección para la obtención de información oficial. Esto crea un canal de comunicación más directo para que los usuarios puedan acceder desde un punto más cómodo a la información.

Bajo la misma línea de brindar herramientas administrativas, se propone la implementación de una herramienta de calendario, en donde se puedan agendar diferentes tipos de eventos para los trabajadores, desde feriados, hasta entregas de proyectos. Otro módulo para facilitar el acceso a la información es el módulo de agenda telefónica. Este módulo dará un espacio a los trabajadores para guardar información sobre diferentes contactos, así como la oportunidad de darle a la institución un canal para compartir contactos internos.

Una de las mayores apuestas del INACIF es brindar un servicio a sus trabajadores para la gestión de archivos y recursos. Para esto se necesita un módulo que permita a los trabajadores subir archivos de diferentes tipos, archivos de texto, pdfs, presentaciones, imágenes, entre otros.

Estos archivos tendrán que poderse editar desde la plataforma, logrando algo parecido a lo que hace *Google Drive*. Así mismo, se debe considerar la necesidad de compartir estos archivos con los diferentes usuarios, tanto para darles permiso de edición, como de vista o eliminación. Este módulo les permitirá a los usuarios y al Instituto centralizar sus documentos en un ambiente privado, sin depender de servicios de terceros.

Como herramienta para mejorar la productividad del personal, se definió el módulo de planeación de proyectos. Este módulo consiste en crear una herramienta parecida a un tablero Kanban, los cuales son usados por técnicas de desarrollo ágil, que permiten a los usuarios organizar tareas en diferentes estados, para así marcar el avance y pendientes de diferentes proyectos. Este tipo de herramientas son sumamente importantes para manejar y organizar a los equipos de trabajo, dividiendo las tareas, y notificando cuando hay tiempos límite.

Por último, se implementará un módulo que permita al personal acceder al correo electrónico institucional, esto para tener todo lo útil del entorno de trabajo, en una misma plataforma.

#### **2.2. Investigación preliminar para la solución del proyecto**

Para llevar a cabo el proyecto, se evaluaron diferentes opciones para cumplir con los parámetros dados por el INACIF. Determinar si se realizaría un desarrollo o una implementación, que tecnologías son las más adecuadas, el *hardware* necesario para cumplir con el tráfico de los trabajadores o la metodología a utilizar para llevar un desarrollo efectivo. Para determinar todo esto, se tuvo que realizar una investigación y comparar las opciones para ver cuál se adaptaba mejor al proyecto.

#### **2.2.1. Metodologías**

La metodología por seguir para el desarrollo y planeación de un proyecto de *software* es fundamental para un proceso exitoso. Existen diferentes metodologías en el mundo del desarrollo del *software*, unas tienen características más enfocadas a equipos pequeños, como otras están enfocadas al trabajo ágil en proyectos grandes.

La primera metodología para tener en cuenta es la de cascada. Este modelo está compuesto por las bases del ciclo de vida del *software*, interpretándose generalmente en diferentes fases. Empezando por el análisis y definición de requerimientos, donde se identifican los servicios, restricciones y metas del sistema por medio de consultas a los clientes, para luego convertirlas en especificaciones del proyecto.

Como segundo punto, está el diseño del sistema, donde se establece la arquitectura del sistema a realizar. Luego está la fase de implementación y pruebas, donde se verifica el estado del *software* de forma unitaria para lograr juntar todas las partes. En la siguiente fase se procede a probar el sistema como un todo y se libera al cliente al pasar todas las pruebas de forma exitosa.

Como último punto, se realiza mantenimiento y operación sobre el *software*, de modo que se le dé seguimiento al programa creado y se de soporte en caso de que sea necesario por algún error o duda del cliente. En esta metodología teóricamente cada fase no puede iniciar sin la anterior estar terminada y bien documentada.

Aunque rara vez se cumple una metodología al pie de la letra, debido a que en el campo laboral se encuentran errores de diseño una vez iniciada la fase de implementación, toca regresar a hacer alguna tarea de diseño en ciertos puntos o modificar algún documento. Pero la idea general es seguir estos bloques de trabajo evitando regresar a una fase anterior. También se tiene en cuenta que a la hora de interpretar metodologías no hay nada escrito en piedra, por lo que no es raro ver modificaciones o combinaciones con otros modelos.

Las metodologías ágiles, son aquellas que se adaptan a las condiciones del proyecto, esto les permite ser más flexibles a la hora de interpretar cambios y tienen mejor forma de reaccionar a cambios o errores en alguna parte del proyecto. Estas también destacan por su forma de trabajar autónoma y eficaz, ayudando a incrementar la productividad de los equipos y a reducir costos debido a tener mejores tiempos gracias a la organización.

Como opción de desarrollo ágil se consideró Scrum, este es un marco de trabajo basado en dividir el proyecto principal, en diferentes proyectos más pequeños, los cuales pasan por una etapa de análisis, desarrollo y pruebas. Esto permite dividir funcionalidades, agilizar entregas y trabajar en diferentes temas al mismo tiempo, teniendo todo organizado.

Para lograr esto, se dividen las tareas en diferentes *sprints* que son realizados cada cierto tiempo, con la finalidad de cumplir ciertas tareas definidas en reuniones de preparación. Las reuniones son la clave de esta metodología, en razón de que permiten tener actualizaciones constantes del desarrollo, como mantener al equipo involucrado en la toma de decisiones y dando *feedback* de las tareas asignadas en los diferentes *sprints*.

Otra herramienta útil en el desarrollo ágil son los tableros Kanban. Esta es una forma de presentar los proyectos de una forma visual, utilizando tarjetas que representen tareas del proyecto. Estas tareas están asignadas a diferentes fases del desarrollo, principalmente tres: pendientes, en proceso y terminadas. Esto permite tener un reflejo de cómo va avanzando el proyecto, de asignar trabajos y organizar las tareas del proyecto de una forma visual.

#### **2.2.2. Opciones para el desarrollo**

La primera consideración al ver los módulos y requerimientos del INACIF fue plantear como sería un desarrollo a la medida. Para esto se plantearon diferentes herramientas que en teoría servirían para poder crear este proyecto. Se inició pensando en que *software* podría ser apto para desarrollar un servicio web capaz de cubrir todas las funciones planteadas en el perfil del proyecto.

El INACIF dentro de sus recomendaciones había propuesto el uso de Java Web, al ser esta la tecnología que más usan en el en el Instituto. Java es uno de los lenguajes más utilizados en el mercado, por esta razón tiene mucho contenido en el internet, por esto era un buen candidato para el desarrollo del proyecto.

Este lenguaje tiene muchas capacidades, desde el desarrollo de aplicaciones de consola, tal como aplicaciones de escritorio, o lo que interesaba

para el proyecto, el desarrollo de REST APIs. Igualmente, Java posee la cualidad de poder ser ejecutado en casi cualquier entorno de desarrollo, al tener que instalar solamente la máquina virtual de Java para poder correr cualquier programa. El problema que tenía este lenguaje era que el practicante no estaba familiarizado con la creación de servicios web con esta herramienta, por lo tanto, se investigaron otras opciones.

Como otra alternativa, se evaluó utilizar NodeJS. Este es un entorno de ejecución de JavaScript que permite el desarrollo de diferentes aplicaciones, como la creación de servicios web o de aplicaciones de consola. JavaScript es un lenguaje de programación interpretado, caracterizado por ser débilmente tipado y orientado a objetos.

Este suele funcionar del lado del cliente operando en navegadores web, cambiando la experiencia de las páginas web, aunque también se puede usar para la programación de servidores utilizando el mencionado NodeJS. Este nace en 1995, aunque constantemente recibe actualizaciones definidas en el ECMAScript.

Lo positivo del uso de JavaScript en el *backend* es que unifica los lenguajes a la hora de desarrollar el *frontend*, puesto que, para el desarrollo web, JavaScript es la herramienta más usada para darle funcionalidad a las páginas web, ya sea utilizando solo JavaScript, o algún *framework* de desarrollo.

Como se indicaba en los requisitos del proyecto, es necesario que el proyecto sea desplegado por medio de una aplicación web. Para agilizar el desarrollo de una solución tan extensa y a la medida se evaluó el uso de algún *framework* de JavaScript. Estos *frameworks* traen consigo un conjunto de herramientas que mejoran la funcionalidad base de JavaScript, encapsulan y fomentan la reutilización de componentes, así como poseer *software* para realizar pruebas sobre los módulos creados.

Los *frameworks* y librerías contempladas fueron React y Angular. React es una librería de JavaScript creada por Facebook, esta no es catalogada como un *framework*, dado que funciona sola por su cuenta, pero actualmente tiene paquetes que permiten usarla con un conjunto de herramientas que ayudan a volver React más efectivo. Esta librería funciona a base de crear componentes reutilizables que se van integrando entre ellos para lograr construir una aplicación web.

Por su parte Angular es un *framework* creado por Google para la creación de aplicaciones web de una sola página, aunque sirve para hacer sitios más allá de este concepto. Similar a React, en este *framework* se crean componentes reutilizables equipados con un fuerte sistema de pruebas tanto unitarias como funcionales.

En el sistema se necesita un motor de base de datos para poder almacenar su información de manera persistente. Debido a restricciones de la institución, se necesita el uso de una herramienta de uso libre.

Para esto se consideró utilizar MariaDB como sistema gestor de base de datos, este sistema está basado en MySQL, por lo tanto, tiene todos los beneficios de este sistema, de igual forma estar acompañado de una capa extra de funciones, configuraciones, opciones de uso y mejoras de rendimiento para ciertas operaciones.

Como último punto para realizar el despliegue de forma exitosa se requiere de un servidor web que permita exportar el sitio del servidor a la red. Para esto existen dos programas que lideran el mercado actualmente: Apache y NGINX. Apache es un servidor web HTTP de código abierto. Este es fundado en 1995 por Rob McCool en la universidad de Illinois. Y su uso principal es el alojamiento de páginas web estáticas y dinámicas.

Por su parte NGINX es un servidor web o de proxy inverso de alto rendimiento, que funciona como *proxy* para protocolos de correo electrónico. Este es un *software* libre y de código abierto. Este fue escrito originalmente por Igor Sysoev y lanzado en el 2004.

### **2.2.3. Implementación con herramientas colaborativas**

Planteando una alternativa al desarrollo por el tamaño del proyecto, se inició la búsqueda de un *software* que se acomodara a las necesidades del proyecto. Se encontraron las herramientas colaborativas, grosso modo, un programa que permite a los grupos de trabajo mejorar su productividad por medio de diferentes herramientas y recursos.

Este busca que las herramientas sirvan para la coordinación, simplificación y organización, siempre y cuando este grupo tenga una cultura de trabajo en equipo. Por consiguiente, encaja con las necesidades del INACIF de crear una intranet dentro de sus recursos institucionales, que tiene las mismas características de una herramienta colaborativa.

Buscando en herramientas de código abierto, se encontraron diferentes opciones, como OpenPaas, el cual es un *software* con un gran catálogo de módulos instalables para agregar funcionalidades a esta herramienta de gestión de archivos y contenido, y Nextcloud, la cual se concluyó que era una solución más completa.

Nextcloud es un *software* colaborativo que nace como una idea de ofrecer un servicio de almacenamiento descentralizado, donde el usuario al poner su *hardware* es dueño de su información. El proyecto inició en 2016 con un grupo de ingenieros y desarrolladores con experiencia en el desarrollo de código abierto.

Su funcionamiento base es el de un sistema para la gestión de archivos, como un repositorio privado que permitiera compartir y almacenar documentos. Añadiendo a esto, tiene la capacidad expandir sus funcionalidades por medio de aplicaciones instalables desde su tienda, o bien al ser de código abierto, desarrollar estos en base a necesidades específicas.

Esta herramienta cumple con la capacidad de integrarse con servidores de *Active Directory* para importar usuarios y grupos. Los grupos ayudan a la organización de usuarios, dando la posibilidad de gestionar permisos o compartir contenido a varios usuarios.

#### **2.2.3.1. Dependencias de Nextcloud**

En caso de usar Nextcloud, es necesario cumplir con ciertos requisitos de *hardware* y *software*. El *hardware* sería otorgado por el centro de datos del INACIF. Se tiene estimado que cada usuario utilizando el sistema de forma activa necesita un poco menos de 100mb de memoria RAM. Con 16GB de RAM se podría cubrir el uso de aproximadamente 160 usuarios concurrentes, un número cercano a la cantidad de trabajadores del Departamento Administrativo Financiero.

Respecto al CPU, la documentación solo menciona la necesidad de un procesador de varios núcleos, por lo que se necesitaría al menos un procesador con cuatro núcleos para gestionar la concurrencia de usuarios de una manera aceptable. El almacenamiento es variable dependiendo de cuanto desee poner a disposición el INACIF.

Se tienen diferentes requisitos de *software*, empezando por el sistema operativo: Debian 10, esta es una distribución de Linux gratuita y de código abierto, desarrollada por la comunidad y apoyada por el Debian Project, su finalidad es proporcionar una conexión entre el usuario y el *hardware*; adicionalmente, cumple con el uso de *software* gratuito y con licencia abierta.

A su vez utiliza varias herramientas vistas en puntos anteriores, como lo son JavaScript, Apache, NGINX, MariaDB y MySQL. Nextcloud utiliza PHP para el funcionamiento del *backend*, por lo que lo necesita instalado en el sistema operativo.

Este es un lenguaje de programación enfocado al desarrollo web. Su nombre nace de "*Personal Home Page*", pero cambió su significado a él acrónimo recursivo PHP: *Hypertext Preprocessor*. Este nace en 1994, creado por el danéscanadiense Rasmus Lerdorf.

El código generalmente para funcionar debe ser procesado por un servidor web, estos utilizan intérpretes de PHP que les permiten trabajar con este lenguaje, y procesar el código de forma que retorne alguna respuesta HTTP. Aunque también puede usarse para una infinidad de áreas de la programación.

Como última dependencia para su funcionamiento base, es necesario tener un servidor de caché. Redis es un servidor de base de datos en memoria, que funciona almacenando sus datos en tablas de hashes, debido a su licencia BSD, se le considera de código abierto. Este es lanzado oficialmente en 2009 por Salvatore Sanfilippo para mejorar los tiempos de respuesta de un producto en el que trabajaba. Su almacenamiento en memoria RAM le permite ser bastante rápido, aunque se puede configurar su almacenamiento persistente.

Como una dependencia extra para cumplir con los módulos del INACIF es necesario tener un servidor de edición de documentos. Nextcloud trabaja con módulos basados en LibreOffice, como lo puede ser Collabora Online u OnlyOffice.

Estos utilizan NGINX para exponerse a la red por medio de un reverse proxy y así hacer túneles de comunicación con Nextcloud para conseguir la edición de archivos de forma colaborativa entre usuarios de la plataforma.

#### **2.3. Presentación de la solución al proyecto**

En base a lo analizado en la investigación sobre el desarrollo, se consensuó que el proyecto se llevaría a cabo usando Nextcloud. Esta herramienta se ajusta de forma perfecta a todas las necesidades planteadas por el INACIF, brindando un *software* con años de pruebas y desarrollo de profesionales de todo el mundo. Logrando con esto cambiar el enfoque de un desarrollo, el cual era más trabajoso y riesgoso, al desarrollo de un proyecto basado en la configuración del *software* para su implementación.

Por las limitaciones de ser un proyecto de EPS, se redujo el alcance del público al que llegará la herramienta al personal del Departamento Administrativo Financiero, que se estima es de unos 200 trabajadores.

#### Figura 1. **Organigrama del Departamento Administrativo Financiero**

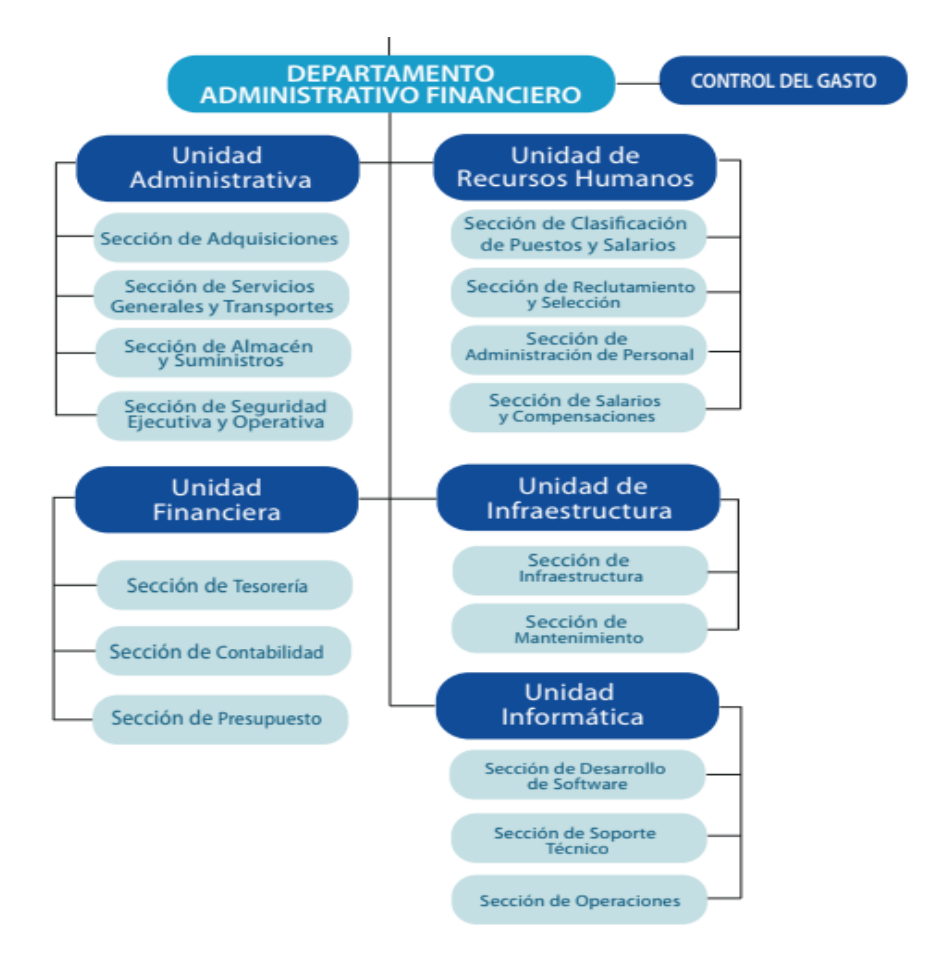

Fuente: INACIF. *Información pública de oficio #01-01.* https://www.inacif.gob.gt/docs/uip/InformacionPublicadeOficio-numeral01-01.pdf*.* Consulta: mayo de 2022.

#### **2.3.1. Metodología**

La metodología que más se acomoda a este proyecto es la de cascada, pero haciendo un cambio formando un ciclo entre la fase de implementación y pruebas, antes de llegar a un despliegue final.

Si bien la metodología de cascada no es la más efectiva para tener un trabajo eficiente, al ser el personal de desarrollo una sola persona y que los requerimientos no van a cambiar durante el desarrollo (ya que estos están definidos en un documento previo que no puede ser modificado), se termina adaptando bastante bien al flujo del proyecto, siempre y cuando se iteren sobre las fases de implementación y testeo para tener mejores resultados. Además de apoyarse con un tablero *Kanban* para la gestión de las tareas a realizar.

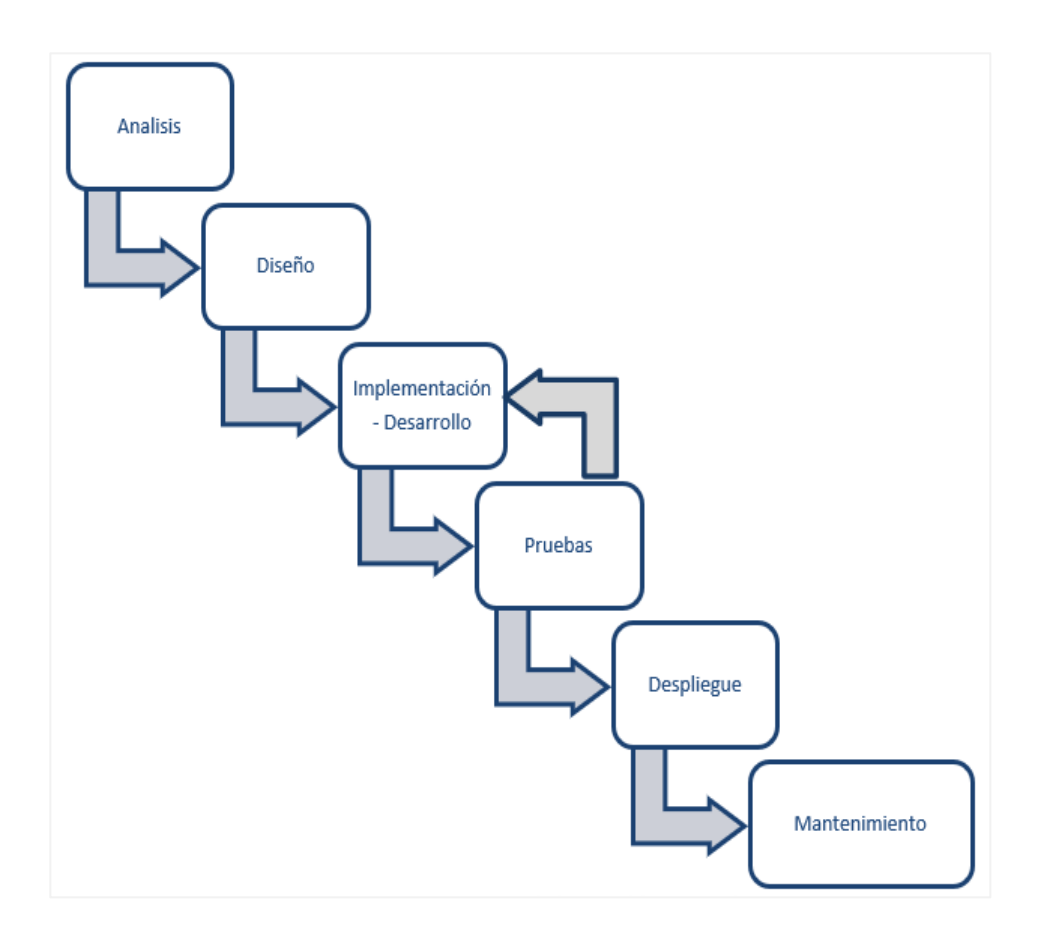

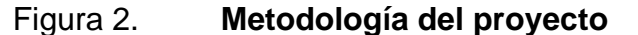

Fuente: elaboración propia, empleando draw.io, 2020.

#### **2.3.2. Nextcloud**

Se eligió Nextcloud en su versión 23.0.0 para llevar a cabo la instalación al ser la última versión estable de la herramienta. La instancia consta con una serie de aplicaciones y configuraciones que le permiten adaptarse a los requerimientos del INACIF.

Los módulos principales son:

• Archivos: el módulo de archivos es la aplicación base de Nextcloud. Esta permite la administración de archivos y directorios para los usuarios de la plataforma. Su funcionamiento base permite la creación de archivos de texto ya sea en formato ".txt" o ".md", de igual manera de la creación de directorios. A su vez, da la opción de compartir estos recursos a otros usuarios o grupos para que puedan ver, editar o eliminar alguno de estos. Cumple como solución a la necesidad de un repositorio privado de archivos para los trabajadores.

Si se instalan otras aplicaciones, se podrá ampliar las capacidades de esta aplicación, dando la posibilidad de crear otros tipos de archivos, o de editar de forma colaborativa estos.

## Figura 3. **Aplicación "Archivos"**

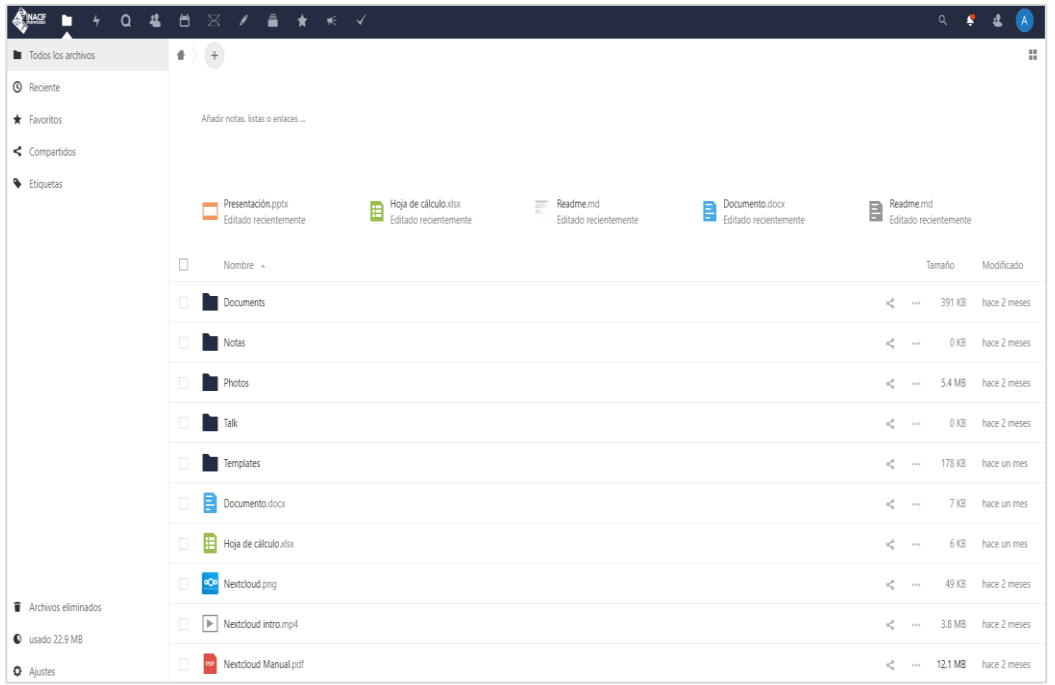

Fuente: elaboración propia, con base en la instancia de Nextcloud del INACIF.

• Onlyoffice: Onlyoffice es una aplicación que habilita un cliente en la plataforma para conectarse con un servidor remoto de Onlyoffice (en el caso de esta implementación, se conecta con la instancia instalada en el servidor de dependencias). Este cliente permite la edición de documentos de texto, hojas de cálculo y presentación de forma colaborativa. De forma nativa, Onlyoffice esta creado para trabajar con documentos de la suite de office (docx, xlsx y pptx), pero si el servidor lo permite, se pueden activar configuraciones para editar documentos en otros formatos (doc, xls, por poner un par de ejemplos).

Dentro de la aplicación se pueden editar documentos y ver en tiempo real los cambios de otros usuarios. La interfaz es muy parecida a la de otras soluciones como las de Office o Gsuit, añadiendo una sección para mantener conversaciones con los usuarios dentro del documento o ver los cambios realizados en el tiempo. El acceso a esta aplicación está integrado en la aplicación de Archivos.

Figura 4. **Aplicación "Onlyoffice"**

| <b>A INACE</b>           | <b>Archivos Actividad</b> | Q<br>Talk                                                 | ontactos Calend        | ▫ | Notas       | Deck Marcad. | Anuncios                 | Tarent |                                                                                                    |                            |                |          |                                                                                                    |          |          | Q         |         |              |
|--------------------------|---------------------------|-----------------------------------------------------------|------------------------|---|-------------|--------------|--------------------------|--------|----------------------------------------------------------------------------------------------------|----------------------------|----------------|----------|----------------------------------------------------------------------------------------------------|----------|----------|-----------|---------|--------------|
| ONLYOFFICE               | Archivo                   |                                                           | Inicio Insertar Diseño |   | Referencias |              | Colaboración Extensiones |        |                                                                                                    |                            | Documento.docx |          |                                                                                                    |          |          | $\boxdot$ | Ξ.<br>☆ | ම            |
| ₿<br>「西」                 | <b>G</b>                  | Anial - 11 - A' A' Ai v   日 - 日 - 田 - 理 - 理 - 理 - 目 -   ② |                        |   |             |              |                          | Normal | Sin espacio                                                                                                    | Título 1 Título 2 Título 3 | Título 4       | Título 5 | Título 6                                                                                                    | Titulo 7 | Titulo 8 | Titulo 9  |         | $\checkmark$ |
| $\mathsf Q$              |                           |                                                           |                        |   |             |              |                          |        | $\left\langle \left(1+2\right)+1\right\rangle +\left\langle \left(2\right)+1\right\rangle +\left(2\right)\right\rangle +\left\langle 2\right\rangle +\left\langle 3\right\rangle +\left\langle 4\right\rangle +\left\langle 3\right\rangle +\left\langle 6\right\rangle +\left\langle 6\right\rangle +\left\langle 6\right\rangle +\left\langle 6\right\rangle +\left\langle 6\right\rangle +\left\langle 6\right\rangle +\left\langle 6\right\rangle +\left\langle 6\right\rangle +\left\langle 6\right\rangle +\left\langle 6\right\rangle +\left\langle 6\right\rangle +\left\langle 6\right$ |                            |                |          |                                                                                                    |          |          |           |         | $\mathbf{q}$ |
| $\boxed{\Xi}$            |                           |                                                           |                        |   |             |              |                          |        |                                                                                                    |                            |                |          |                                                                                                    |          |          |           |         | $\boxplus$   |
| 眉                        |                           |                                                           |                        |   |             |              |                          |        |                                                                                                    |                            |                |          |                                                                                                    |          |          |           |         | $\boxdot$    |
| Þ                        |                           |                                                           |                        |   |             |              |                          |        |                                                                                                    |                            |                |          |                                                                                                    |          |          |           |         |              |
| $\Rightarrow$<br>$\odot$ |                           |                                                           |                        |   |             |              |                          |        |                                                                                                    |                            |                |          |                                                                                                    |          |          |           |         |              |
|                          |                           |                                                           |                        |   |             |              |                          |        |                                                                                                    |                            |                |          |                                                                                                    |          |          |           |         |              |
|                          |                           |                                                           |                        |   |             |              |                          |        |                                                                                                    |                            |                |          |                                                                                                    |          |          |           |         |              |
|                          |                           |                                                           |                        |   |             |              |                          |        |                                                                                                    |                            |                |          |                                                                                                    |          |          |           |         |              |
|                          |                           |                                                           |                        |   |             |              |                          |        |                                                                                                    |                            |                |          |                                                                                                    |          |          |           |         |              |
|                          |                           |                                                           |                        |   |             |              |                          |        |                                                                                                    |                            |                |          |                                                                                                    |          |          |           |         |              |
|                          |                           |                                                           |                        |   |             |              |                          |        |                                                                                                    |                            |                |          |                                                                                                    |          |          |           |         |              |
|                          |                           |                                                           |                        |   |             |              |                          |        |                                                                                                    |                            |                |          |                                                                                                    |          |          |           |         |              |
|                          |                           |                                                           |                        |   |             |              |                          |        |                                                                                                    |                            |                |          |                                                                                                    |          |          |           |         |              |
|                          |                           |                                                           |                        |   |             |              |                          |        |                                                                                                    |                            |                |          |                                                                                                    |          |          |           |         |              |
|                          |                           |                                                           |                        |   |             |              |                          |        |                                                                                                    |                            |                |          |                                                                                                    |          |          |           |         |              |
|                          |                           |                                                           |                        |   |             |              |                          |        |                                                                                                    |                            |                |          |                                                                                                    |          |          |           |         |              |
|                          |                           |                                                           |                        |   |             |              |                          |        |                                                                                                    |                            |                |          |                                                                                                    |          |          |           |         |              |
| Distance due to          |                           |                                                           |                        |   |             |              |                          |        |                                                                                                    |                            |                |          | $E_{total}$ (Excelse effective intermediately $\mathcal{R}_1$ $\mathcal{R}_2$ $\mathcal{R}_3$ $\mathcal{R}_4$ $\mathcal{R}_5$ $\mathcal{R}_6$ $\mathcal{R}_7$ and $\mathcal{R}_8$ $\mathcal{R}_9$ |          |          |           |         |              |

Fuente: elaboración propia, con base en la instancia de Nextcloud del INACIF.

• Calendario: la aplicación de calendario ofrece la posibilidad de crear diferentes calendarios donde se pueden asignar eventos. Estos eventos y calendarios pueden ser colaborativos de modo que otros usuarios puedan tener acceso a estos. Los eventos también se pueden conectar con otras aplicaciones y generar notificaciones en el sistema.

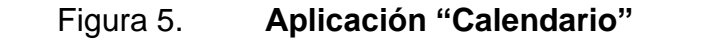

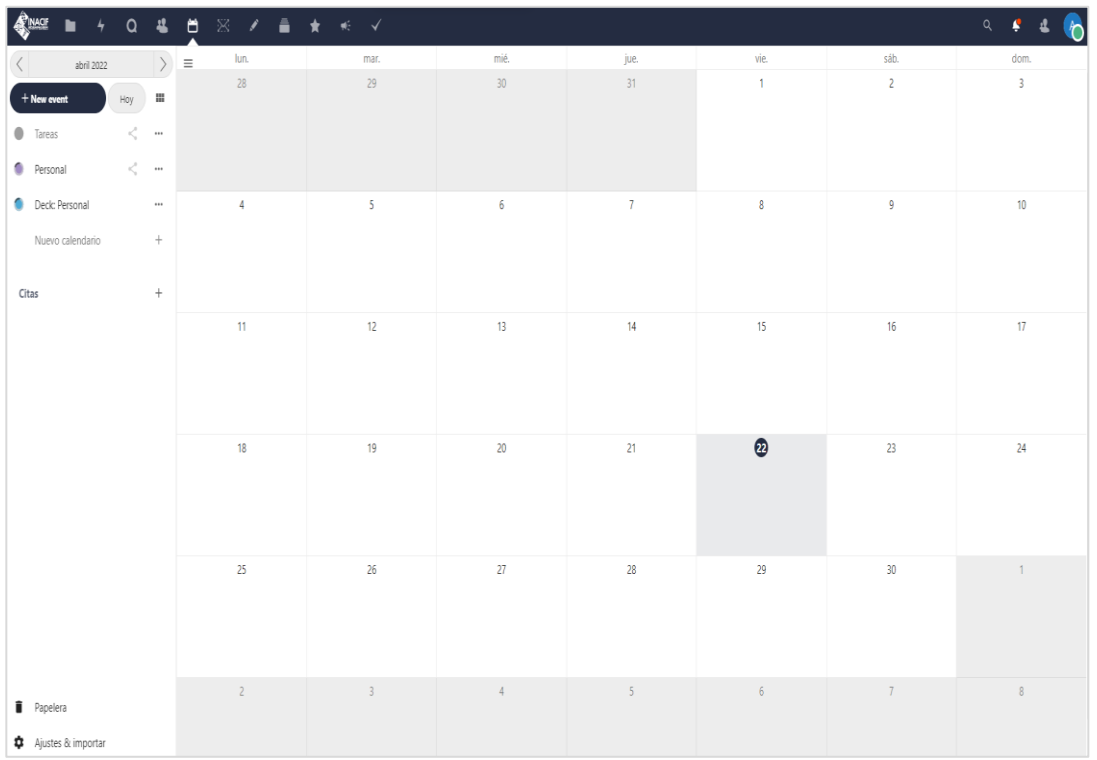

Fuente: elaboración propia, con base en la instancia de Nextcloud del INACIF.

• Contactos: es una agenda para registrar y compartir contactos. Cuenta con una amplia cantidad de campos para asignarles diferentes tipos de datos. Es de gran interés para el INACIF, visto que desean tener un recurso donde puedan compartir información de contacto de diferentes unidades del Instituto con los trabajadores, así que esta aplicación cumple con ese rol.

#### Figura 6. **Aplicación "Contactos"**

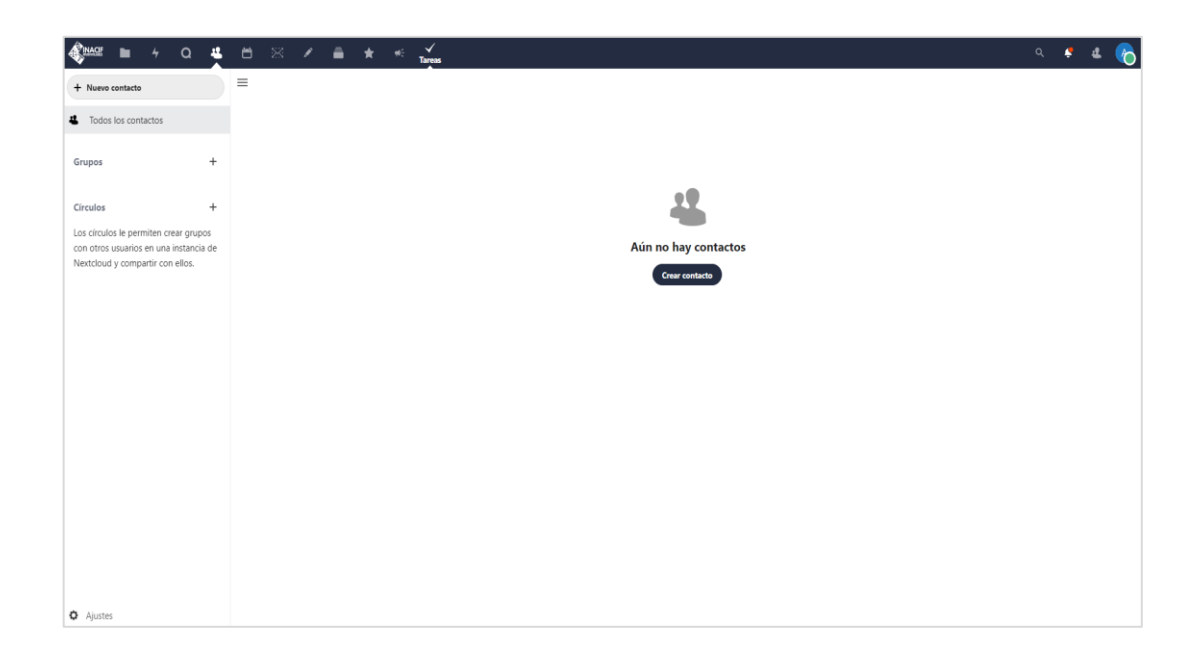

Fuente: elaboración propia, con base en la instancia de Nextcloud del INACIF.

• Correo (Rainloop): Nextcloud tiene la posibilidad de instalar la aplicación del cliente de correo electrónico "Rainloop". Su uso es bastante cómodo, dado que es el mismo cliente que usan los trabajadores por defecto en el Instituto para su correo institucional. Este cliente permite la lectura de correos por medio de una conexión IMAP y el envío de correos por una conexión SMTP al servidor de correos del INACIF. Esto es útil para que los usuarios de la INTRANET tengan un recurso que facilite el uso del correo institucional.

Como alternativa, Nextcloud tiene una aplicación propia para cliente de correo, pero tiene un proceso de configuración inicial más complejo, por este motivo se decidió utilizar Rainloop en su lugar. Puesto que la finalidad es incentivar al personal a usar la herramienta.

• Deck: permite la creación de tableros de estilo Kanban para la planificación de proyectos. En estos tableros se pueden agregar tareas y administrar equipos de trabajo para poder gestionar las asignaciones y tener un control en grupo del proyecto modelado en el tablero.

| $\begin{array}{cccccccccccccc} \text{lin} & + & \text{Q} & \text{all} & \overleftrightarrow{\text{Cal}} & \text{S} & \text{A} \end{array}$<br><b>REINACE</b> | ■★※√                                |        |             |         |               |  |  | $\sigma$ |  |  |  |
|----------------------------------------------------------------------------------------------------|-------------------------------------|--------|-------------|---------|---------------|--|--|----------|--|--|--|
| Próximas tarjetas                                                                                                    | $\equiv$ $\Box$ Próximas tarjetas + |        |             |         |               |  |  |          |  |  |  |
| Todos los tableros                                                                                                    | Hoy                                 | Mañana | Esta semana | Después | Sin finalizar |  |  |          |  |  |  |
| Personal<br>$\cdots$                                                                                                    |                                     |        |             |         |               |  |  |          |  |  |  |
| + Añadir tablero                                                                                                    |                                     |        |             |         |               |  |  |          |  |  |  |
|                                                                                                    |                                     |        |             |         |               |  |  |          |  |  |  |
|                                                                                                    |                                     |        |             |         |               |  |  |          |  |  |  |
|                                                                                                    |                                     |        |             |         |               |  |  |          |  |  |  |
|                                                                                                    |                                     |        |             |         |               |  |  |          |  |  |  |
|                                                                                                    |                                     |        |             |         |               |  |  |          |  |  |  |
|                                                                                                    |                                     |        |             |         |               |  |  |          |  |  |  |
|                                                                                                    |                                     |        |             |         |               |  |  |          |  |  |  |
|                                                                                                    |                                     |        |             |         |               |  |  |          |  |  |  |
|                                                                                                    |                                     |        |             |         |               |  |  |          |  |  |  |
|                                                                                                    |                                     |        |             |         |               |  |  |          |  |  |  |
|                                                                                                    |                                     |        |             |         |               |  |  |          |  |  |  |
|                                                                                                    |                                     |        |             |         |               |  |  |          |  |  |  |
|                                                                                                    |                                     |        |             |         |               |  |  |          |  |  |  |
|                                                                                                    |                                     |        |             |         |               |  |  |          |  |  |  |
| <b>4</b> Ajustes                                                                                                    |                                     |        |             |         |               |  |  |          |  |  |  |

Figura 7. **Aplicación "Deck"**

Fuente: elaboración propia, con base en la instancia de Nextcloud del INACIF.

- Marcadores: esta aplicación permite a los usuarios crear marcadores de cualquier recurso o enlace de internet. La aplicación puede crear archivos para compartir los marcadores con otros usuarios, o bien, importar los marcadores de los navegadores compatibles con Nextcloud.
- Notas: la aplicación Notas, da la posibilidad a los usuarios de crear diferentes elementos que almacenan texto en formato *markdown*. Es una

herramienta bastante utilizada para crear recordatorios, notas o crear listas. Este módulo no era parte de los solicitados en el perfil inicial, pero se vio que era una interesante aportación a las capacidades de la INTRANET.

### Figura 8. **Aplicación "Notas"**

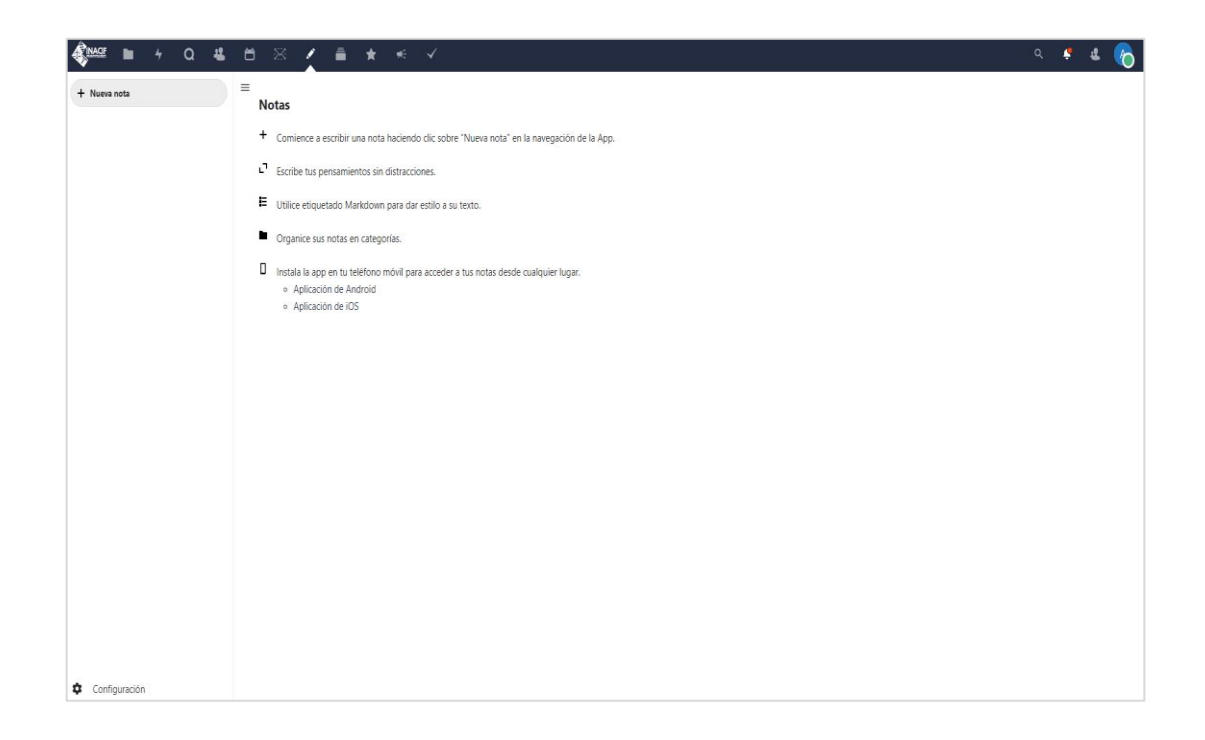

Fuente: elaboración propia, con base en la instancia de Nextcloud del INACIF.

• Tareas: parecido a Notas, Tareas permite la creación de listas de que haceres. La diferencia es que cada elemento de estas listas puede ser categorizado para ofrecer más información sobre la tarea que representa. Tiene integraciones con otras aplicaciones como Deck y Calendario, por ello permite una mejor gestión y organización de las tareas creadas.

#### Figura 9. **Aplicación "Tareas"**

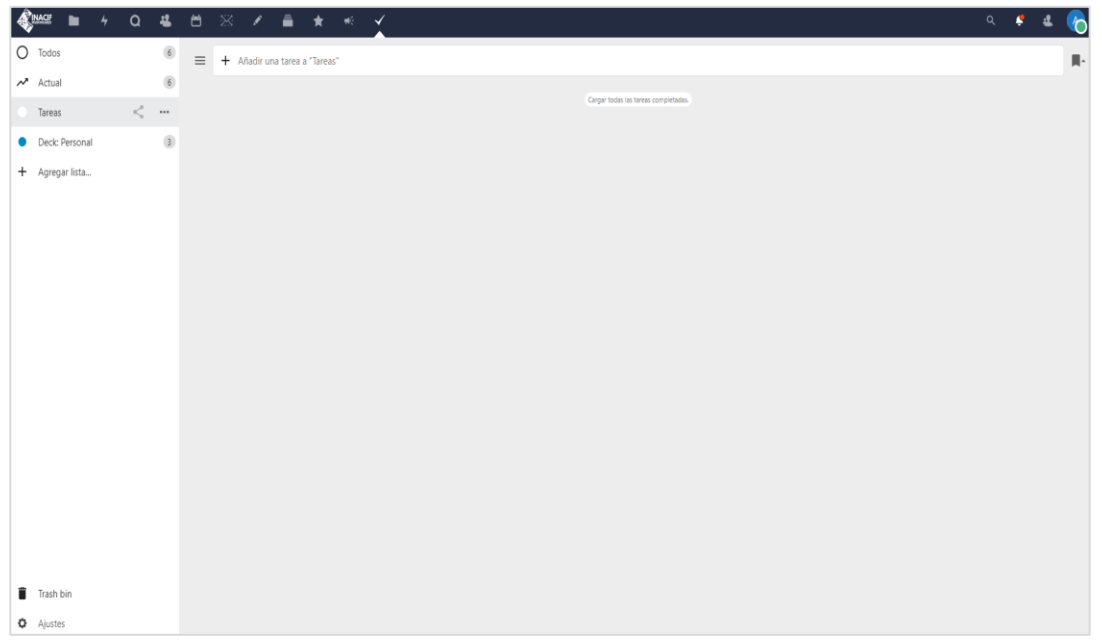

Fuente: elaboración propia desde la instancia de Nextcloud del INACIF.

• Acceso con Active Directory: Nextcloud posee un módulo para crear conexiones con servidores de Active Directory para importar grupos y usuarios desde su árbol de entidades. Esté módulo es clave para la eficiente implementación de este proyecto, ya que permite la creación de usuarios de forma automática, de tal forma que elimina por completo el proceso de logística y el trabajo para crear los usuarios de los trabajadores.

#### **2.3.3. Arquitectura**

Se utilizaron los siguientes elementos para implementar Nextcloud. Para el almacenamiento de datos, se eligió trabajar con MariaDB, en vista de que el Instituto ha usado este sistema para otros proyectos, y lo vio como una versión más completa respecto a MySQL en su versión base o PostgreSQL. Para el almacenamiento de caché, se usó Redis, debido a que es la base de datos en memoria que ofrece el mejor rendimiento.

El *backend* y *frontend*, funciona de diferentes maneras dependiendo del módulo, pero en general se usa Vue.js para crear la interfaz y se programan las funcionalidades de *backend* con PHP. Para cubrir el servidor web, se utilizó Apache, en razón de que es el sistema más usado en la documentación. Adicionalmente, Nextcloud se puede conectar con diferentes servicios que expandan su funcionalidad. Se podría definir esta arquitectura como una arquitectura multicapa, visto que cada funcionalidad está gestionada por una capa diferente.

#### **2.3.3.1. Equipo**

El equipo utilizado para la implementación del proyecto fue otorgado en su totalidad por el centro de datos del INACIF. La Sección de Operaciones de la Unidad de Informática brindó los recursos necesarios para crear los ambientes solicitados, establecer los accesos, la comunicación y configurar los sistemas operativos de los diferentes servidores.

Para lograr cumplir con todas las necesidades y pruebas, se utilizaron tres servidores. El servidor de desarrollo, para realizar las pruebas con las herramientas a utilizar y ver si el cómputo cumplía con el tráfico en diferentes pruebas. El servidor de producción de Nextcloud, donde se instaló el *software* y la base de datos para los usuarios finales. Y el servidor de producción de las dependencias de Nextcloud, este contiene dos versiones del servidor de edición de documentos de Onlyoffice. Estos tres equipos contaron con las mismas características, exceptuando el almacenamiento.

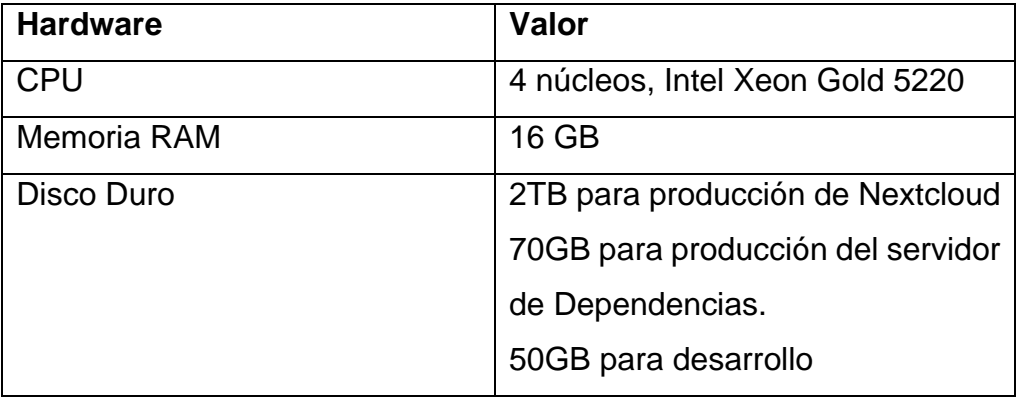

#### Tabla I. **Descripción de los servidores**

Fuente: elaboración propia.

### **2.3.3.2. Servidor de desarrollo**

Nextcloud se instaló inicialmente en un servidor de desarrollo para probar el funcionamiento de la herramienta con diferentes configuraciones de *hardware* y las aplicaciones y configuraciones. En el servidor se instaló Nextcloud de dos formas diferentes.

• Primero utilizando Docker, lo cual permitía una instalación simple y rápida. Solo es necesario tener instalado Docker y el almacenamiento para descargar la imagen y crear el contenedor. El rendimiento con esta opción fue muy bueno, pero Docker es una herramienta que facilita el trabajo del desarrollador a cambio de hacer más difícil las tareas de soporte, gestión y administración para personal que no está familiarizado con la herramienta, por otra parte, el porcentaje de recursos usados por Docker puede ser útil para cubrir la alta tasa de trabajadores que tendrá el sistema.

• El segundo método de instalación fue descomprimir los archivos binarios del programa e instalar todas las dependencias necesarias para hacer funcionar el sistema. El proceso de instalación y configuración de este método es más largo, pero su rendimiento es mejor al consumir menos recursos y tener un mantenimiento más agradable al usuario desarrollador promedio.

#### **2.3.3.3. Servidor de producción de dependencias**

El servidor de producción de dependencias es el encargado de contener diferentes servicios que tengan un consumo considerable de recursos logrando distribuir mejor la carga entre los diferentes equipos. En este se encuentra instalado únicamente el servidor de Onlyoffice, que es el programa encargado de la edición de documentos en línea de forma colaborativa.

Para instalar Onlyoffice se realizaron diferentes pruebas evaluando dos formas diferentes de instalación: Usar una imagen de Docker, que tiene la limitante de poder tener sólo veinte documentos editándose de forma simultánea, o que, al ser un programa de código abierto, este puede ser compilado para quitar esta limitante a cambio de tener que configurar todo desde cero.

El rendimiento ofrecido por la imagen de Docker fue bastante positivo, los tiempos de carga eran siempre cortos y el único problema que mostró fue de algunos casos donde los documentos no se actualizaban en tiempo real.

Por parte de la versión compilada, causó muchos problemas durante el proceso de instalación, pero al compilarse cumplió con la capacidad de editar más de 20 documentos al mismo tiempo. Como punto negativo, esta versión tiene tiempos de carga altos y puede llegar a no cargar documentos al primer intento.

Al presentar estos resultados a los encargados, decidieron ir con la versión compilada, puesto que se valoró más la disponibilidad que el rendimiento. Pero como prevención, se dejaron instaladas ambas opciones en caso se quiera realizar un cambio en el futuro.

Otros programas instalados en el servidor para lograr ejecutar y compilar Onlyoffice son: NGINX, este cumple con la función de ser un proxy reverso que ayuda a redirigir el tráfico hacía la aplicación. Este cuenta con una serie de módulos complementarios que permiten crear sockets para la edición de los documentos en tiempo real y de forma colaborativa.

Docker también fue instalado, tanto para compilar los archivos binarios de Onlyoffice, como para ejecutar la imagen de Onlyoffice en caso se quisiera usar esta opción. Además, hay varios programas y servicios menores que sirvieron para dependencias o tareas puntuales, como RabbitMQ y PostgreSQL.

#### **2.3.3.4. Servidor de producción de la INTRANET**

El servidor de producción de la INTRANET es el servidor principal de la arquitectura, dado que contiene la aplicación de Nextcloud, sus datos y sus dependencias necesarias para su funcionamiento base.

Este servidor es idéntico a la configuración final del servidor de desarrollo en cuestión de *hardware* y configuraciones, con la diferencia que el de producción cuenta con un espacio de almacenamiento mayor, y no contiene datos de prueba.

En este se instaló la versión 23 de Nextcloud, usándose sus archivos binarios, ya que esta es la opción que se adapta mejor a las necesidades del proyecto.

Se instalaron las bases de datos de MariaDB y Redis. PHP y varios módulos necesarios para el funcionamiento base y la conexión con otros servicios, y Apache2 como servidor web.

### **2.3.3.5. Acceso a otros servicios del centro de datos**

En la fase de configuración de Nextcloud se realizaron conexiones con diferentes servicios que maneja la institución desde el servidor de la INTRANET.

La conexión con el servidor de correos se realiza vía IMAP y SMTP para que los usuarios puedan acceder a su correo electrónico institucional desde la plataforma.

Del mismo modo se configuró un usuario para el envío de correos desde la plataforma con la finalidad de notificar y ayudar a los usuarios en procesos administrativos.

Para darle acceso a los usuarios se configuró el módulo de conexión con Active Directory, que importó a los usuarios y grupos definidos en el sistema del INACIF.

# Figura 10. **Arquitectura física**

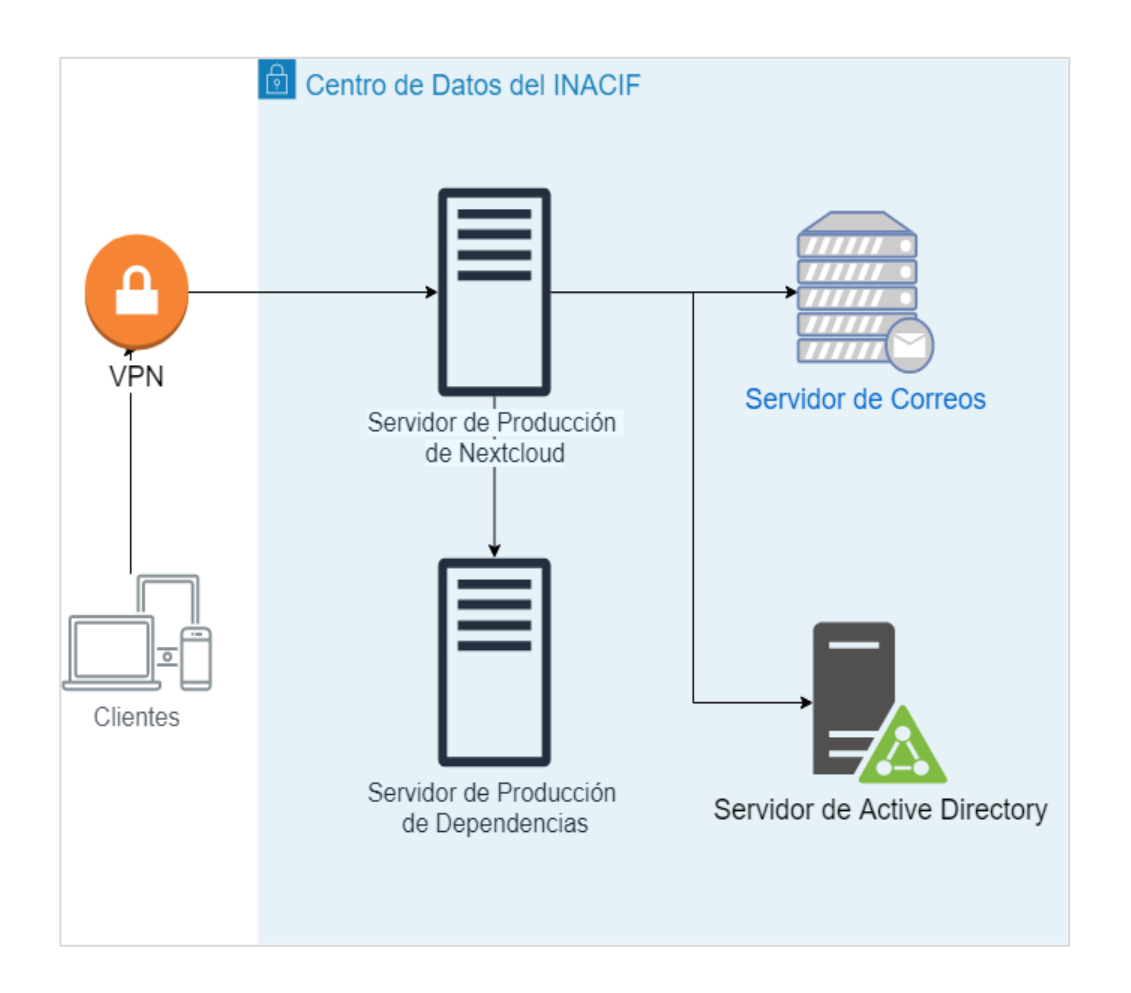

Fuente: elaboración propia, empleando [draw.io](http://draw.io/) 2020.

## Figura 11. **Arquitectura del proyecto**

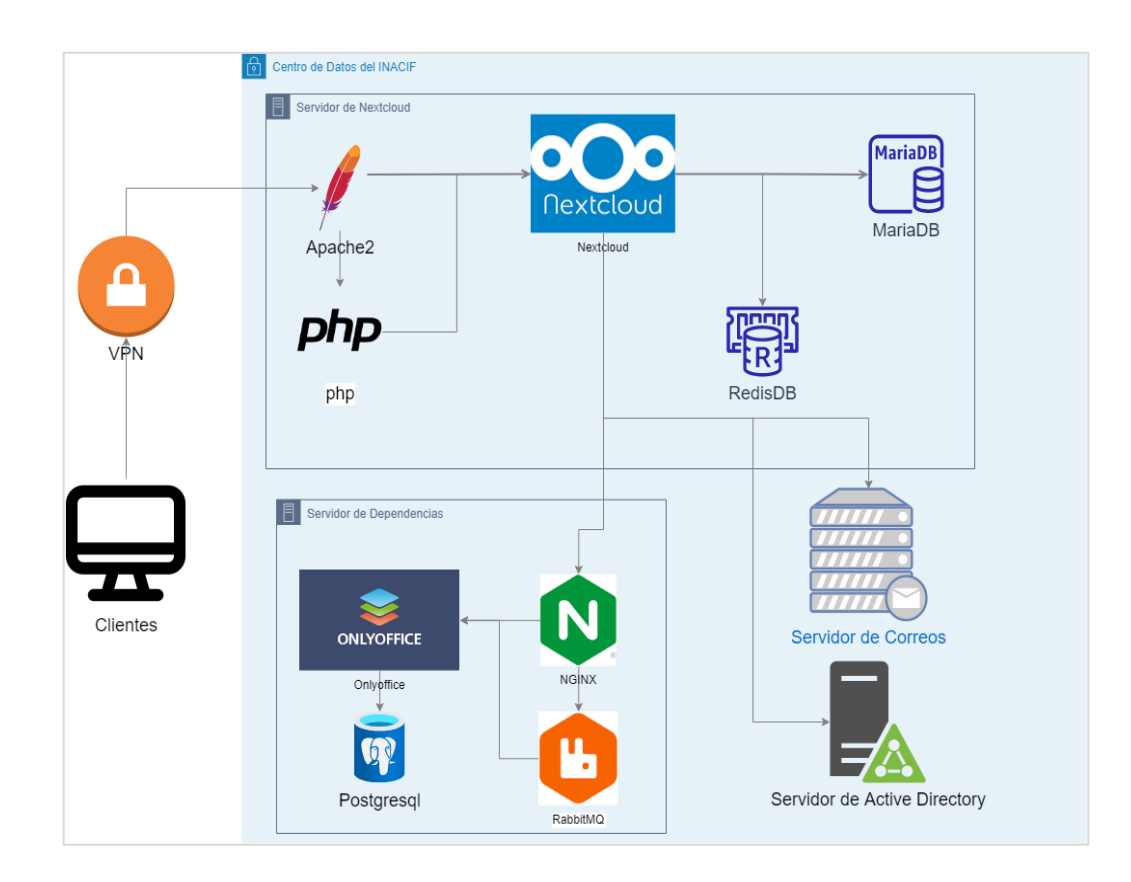

Fuente: elaboración propia, empleando [draw.io](http://draw.io/) 2020.

### **2.3.4. Plan de contingencia**

Se preparó un plan de contingencia para definir cómo responder a diferentes peligros.

# Tabla II. **Análisis de riesgos**

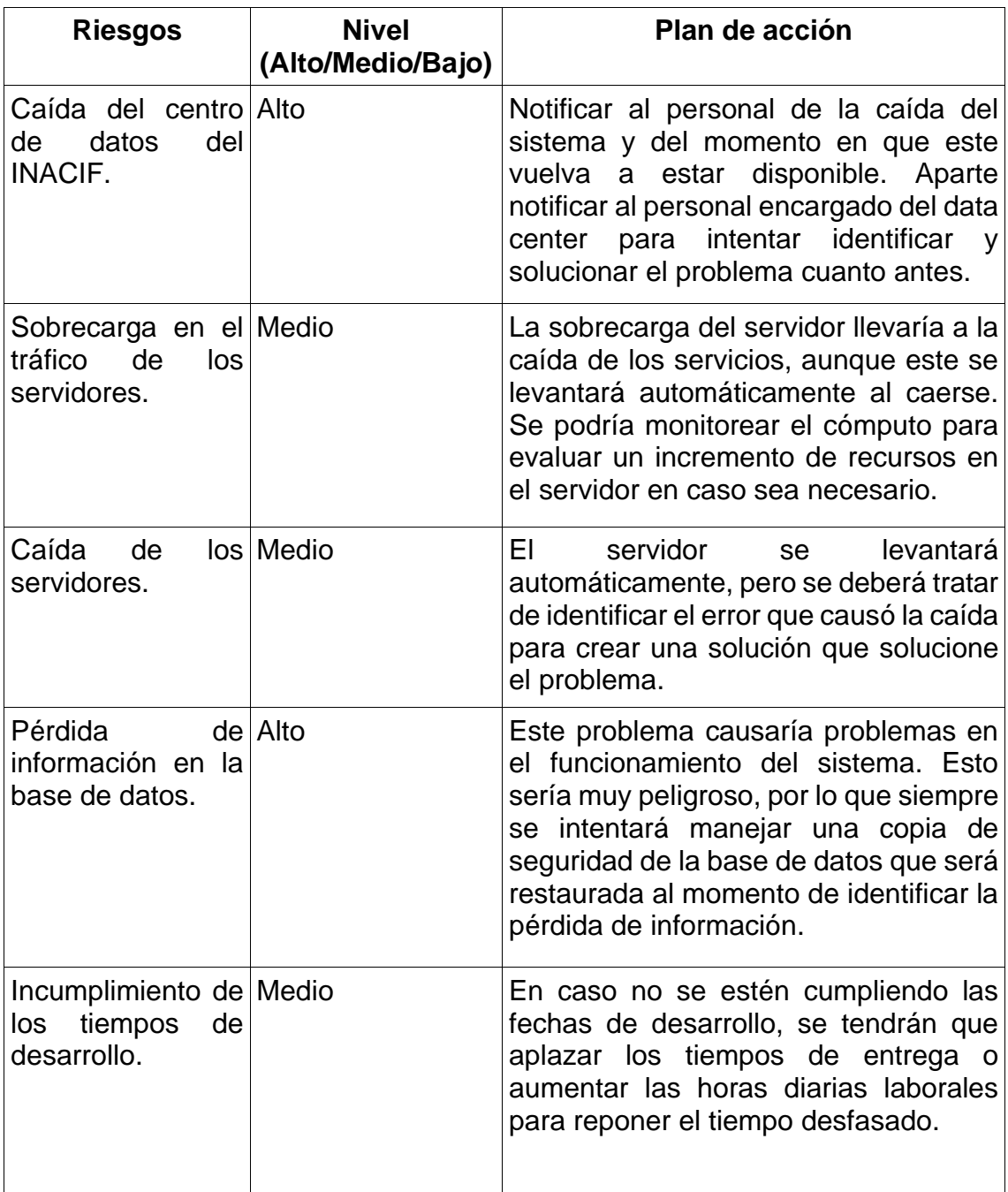

Fuente: elaboración propia.

#### **2.4. Costos del proyecto**

Para el desarrollo del proyecto es necesario contar con diferentes recursos físicos y humanos. Los recursos físicos van desde el *hardware* utilizado para el despliegue de la herramienta, este parte del centro de datos del INACIF, también como el equipo usado por el practicante para trabajar en la implementación.

En el aspecto humano, se consideraron los sueldos del programador, del mismo modo que los tres asesores que lo acompañaron durante el periodo del EPS. Como gastos extras se tienen en cuenta recursos operacionales, así como el pago de impuestos en los rubros que lo ameriten.

Los costos calculados son un estimado del valor que tiene el proyecto, en vista de que al ser un proyecto de EPS busca ser una ventana para que el Instituto lo lleve a cabo sin tener un coste económico extra en su planificación anual, más allá del uso de los recursos que ya existen.

Los costos del proyecto son los siguientes:

## Tabla III. **Costos del proyecto**

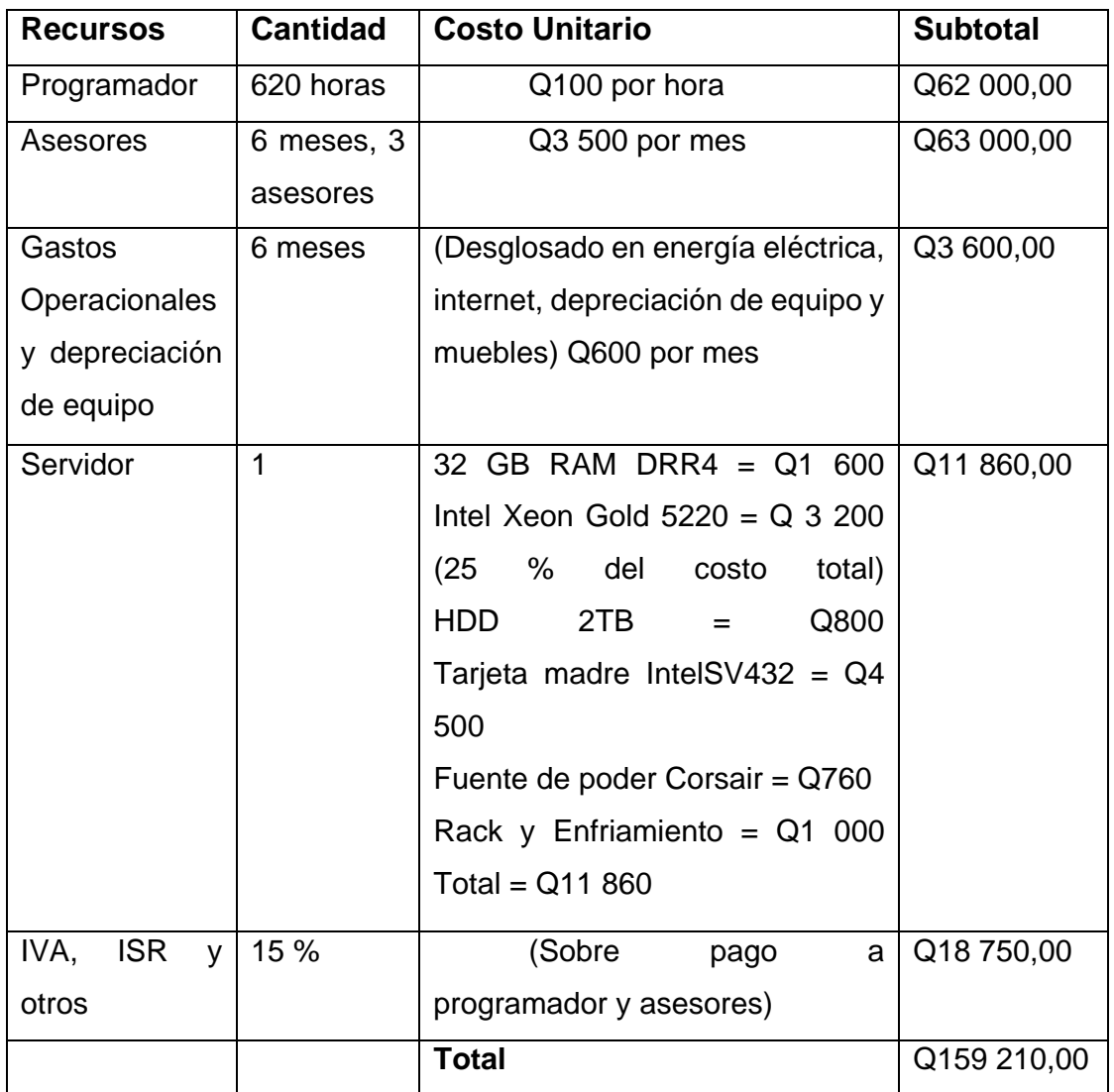

Fuente: elaboración propia.

El proyecto se termina con una suma de Q 159 210,00, en donde los costos reales fueron los gastos operacionales tanto del practicante como del INACIF.
### **2.5. Beneficios del proyecto**

El proyecto generará múltiples beneficios al INACIF, detallados a continuación por medio de la justificación técnica y social.

#### **2.5.1. Justificación técnica**

Implementar nuevas soluciones tecnológicas en el Instituto, que les permita a los trabajadores unificar diferentes tareas en una sola plataforma. Brindar herramientas de planificación, organización, comunicación, digitalización de algunas tareas, entre otras.

Las herramientas generalmente se pueden encontrar en internet de la mano de diferentes proveedores, pero por las limitaciones de la red privada, comodidad y seguridad, vuelven una buena alternativa que el Instituto sea el gestor de estas herramientas y que estén en un mismo lugar. Todo esto usando tecnologías recientes.

Asimismo, se busca fomentar el uso y conexión con otras soluciones de *software* institucional, de modo que se haga un buen uso de los recursos y tecnologías usados en estos proyectos. Y con esto, sacarle mayor provecho al uso del centro de datos del INACIF.

## **2.5.2. Justificación social**

La finalidad social del proyecto es mejorar el entorno de trabajo del personal del Departamento Administrativo Financiero del INACIF. Esto por medio de diferentes herramientas que los ayuden a trabajar en equipo de la mejor manera posible, todo en un mismo lugar para incentivar el uso de estas

herramientas. Digitalizar procesos es algo que al usuario final le termina ahorrando tiempo de trabajo. También ayudar a crear canales de comunicación más directos y facilitar el acceso a diferentes recursos institucionales.

La oportunidad de realizar el proyecto como EPS también permite a la institución darle un espacio a la iniciativa de la intranet, visto que, con el personal y la planificación actual, era complicado agendar esta implementación.

# **3. FASE ENSEÑANZA APRENDIZAJE**

Como parte elemental del proyecto se tiene la fase de capacitación y documentación de los usuarios de la aplicación. En este apartado se tratan temas del proceso llevado para capacitar a los usuarios, de qué medios se utilizaron, que modalidades de enseñanza se adaptan mejor al personal y los temas abordados durante la capacitación.

### **3.1. Capacitación propuesta**

Para la capacitación se plantearon diferentes modalidades de enseñanza y se crearon distintos recursos. En base a la disposición del personal para capacitarse en la herramienta y en la practicidad de la creación de recursos, se eligieron las siguientes modalidades:

#### **3.1.1. Talleres**

Se realizaron una serie de talleres virtuales antes de cada prueba de despliegue, mostrándole al grupo de trabajadores que iba a usar el sistema, el manejo y las funciones principales de Nextcloud para que luego supieran como usar la herramienta.

Durante las demostraciones, los usuarios pudieron presentar dudas sobre el funcionamiento, explorar las capacidades de la herramienta y tener un proceso de enseñanza personal e interactivo. La demostración inicia con el conferencista dando una breve explicación de que es Nextcloud, luego pasando por cada aplicación mostrando sus capacidades principales y finaliza dando tiempo a los usuarios para que usen la herramienta, y planteen sus propias dudas.

## **3.1.2. Enseñanza virtual**

Se desplegará contenido audiovisual y escrito en un entorno virtual, que servirá para poder capacitar en cualquier momento al personal en el uso de la herramienta.

El contenido tiene un enfoque más profundo y detallado en los funcionamientos de la aplicación y sus módulos, información para los diferentes roles del sistema y opciones de configuración.

Su consumo puede llegar a ser tedioso, a consecuencia de que es el menos interactivo, pero aporta la información más completa sobre el uso de la herramienta y se encuentra bajo demanda del usuario final.

#### **3.1.3. Trabajo autónomo**

Nextcloud tiene un funcionamiento bastante intuitivo, que también se incentivará al personal a descubrir las capacidades de la plataforma por medio de la experimentación y exploración de las capacidades que esta pueda llegar a tener.

La plataforma está hecha para usarse de forma básica sin el apoyo de documentación, por lo tanto, el usuario puede explorar por su cuenta el sistema y aprender las funcionalidades básicas de forma rápida y cómoda. Como complemento a esto, los usuarios pueden apoyarse de los documentos y videos de la fase de la enseñanza virtual.

#### **3.2. Material elaborado**

Existen tres diferentes tipos de usuarios para quienes dirigir la documentación, siendo estos: desarrolladores, administradores de la plataforma, y usuarios comunes. Para ellos se creó documentación en diferentes formatos para instruir en el uso y administración de la plataforma. Su distribución será por medio de Nextcloud, creando un recurso compartido donde todos los usuarios podrán acceder a los documentos y también serán enviados por otros medios como correo electrónico.

## **3.2.1. Documentación escrita**

Por medio de documentos en formato *markdown*, documento de texto y PDF se distribuirá al personal contenido escrito que define opciones de configuración, los procesos de instalación y la función de cada aplicación, sus opciones y las diferentes acciones que se pueden realizar en estas. Cada documento está estructurado con un texto introductorio al módulo, un índice con el contenido y luego encabezados con las acciones a realizar, su descripción e imágenes que ayuden al lector a interpretar el contenido.

### **3.2.1.1. Documentación de usuario**

La documentación de usuario son documentos enfocados a los usuarios regulares de la plataforma. Fueron creados en formato documento de texto, usando una plantilla que la unidad informática del INACIF usa para los manuales de usuario de sus proyectos. Se creó un documento por cada aplicación instalada en Nextcloud y para explicar diferentes procesos de gestión como el acceso y edición de datos.

En total, se crearon catorce documentos, que fueron entregados en formato "docx" para una futura edición en caso sea necesario y en formato "pdf" para la una lectura más cómoda para los usuarios finales.

### **3.2.1.2. Documentación de administrador**

La documentación de administrador va dirigida a los usuarios que tendrán rol de administrador en la plataforma. En estos documentos se explican todas las opciones de configuración de las diferentes aplicaciones y de la plataforma. En total se crearon seis documentos usando los mismos formatos y plantillas que en la documentación de usuario.

## **3.2.1.3. Documentación de desarrollador**

La documentación de desarrollador fue creada para los usuarios que tendrán acceso a los servidores de producción y los encargados de darle mantenimiento a la plataforma desde un enfoque técnico.

Se crearon cuatro documentos en formato *markdown*, que al ser un formato que permite la incrustación de código, vuelve los documentos más cómodos de leer para los desarrolladores.

Estos documentos llevan las instrucciones para realizar la instalación desde cero de ambos servidores de producción, una descripción general de la plataforma y la arquitectura del sistema y un archivo de credenciales, con las credenciales y rutas claves para el mantenimiento de la plataforma.

Se entregaron los documentos en formato "md" para una futura edición en caso se necesite y en "pdf" para una lectura más cómoda para los usuarios desarrolladores.

## **3.2.2. Documentación audiovisual**

Se realizaron videos en los que se explican las capacidades de las diferentes aplicaciones de Nextcloud, estos basados en las instrucciones mostradas en los documentos escritos.

Estos videos empiezan con una descripción del módulo, y luego se van mostrando las instrucciones para llevar a cabo las diferentes tareas dentro de la aplicación. Todos los videos son grabados y narrados por el practicante.

# **CONCLUSIONES**

- 1. Nextcloud y sus dependencias se instalaron con éxito, teniendo un rendimiento aceptable y experiencias positivas en diferentes pruebas con usuarios del Departamento Administrativo Financiero.
- 2. Se instalaron aplicaciones de Nextcloud para cubrir con las tareas y procesos que el INACIF deseaba eficientar y digitalizar, formando una solución colaborativa con múltiples módulos de administración y comunicación.
- 3. El módulo de *Active Directory* permitió crear una conexión con el registro actual de usuarios y grupos del INACIF, de tal forma que logró importar la mayoría de los usuarios de forma automática y precisa desde el *Active Directory*. Acompañado con el sistema de usuarios, grupos y permisos de Nextcloud, se logró crear una solución que permite una gestión efectiva de los usuarios y roles dentro del sistema.
- 4. Se creó una arquitectura usando el *software* recomendado por la documentación oficial de Nextcloud. utilizando diferentes servidores para no sobrecargar todas las tareas sobre un mismo dispositivo, consiguiendo un rendimiento aceptable en la plataforma.

## **RECOMENDACIONES**

- 1. Incentivar al personal en el uso de herramientas tecnológicas que les ayuden en tareas cotidianas. Con esto se aumentaría el uso de la INTRANET y se seguiría trabajando en el plan de "Gobierno tecnológico" del Instituto.
- 2. Crear los objetos de tipo grupo en el *Active Directory* de modo que modelen los departamentos y el personal de una manera más precisa, debido a que en la configuración actual no existen estos objetos. Esto permitiría tener los grupos creados de forma automática en la INTRANET.
- 3. Verificar el tráfico del servidor de documentos para evaluar cambiar de la versión compilada a la de Docker. Visto que los problemas de rendimiento son bastante perceptibles y frecuentes, por lo tanto, si muchos usuarios no usan el sistema de forma simultánea, puede que la limitante de usuarios de la versión de Docker no sea un problema frecuente.

# **BIBLIOGRAFÍA**

- 1. BARZANALLANA, Rafael. *Capítulo 2 máster FP. Métodos y técnicas didácticas para la enseñanza de la informática.* [en línea]. <https://www.um.es/docencia/barzana/MASTER-INFORMATICA-II/Metodos-y-tecnicas-didacticas-para-la-ensenanza-de-lainformatica.html>. [Consulta: agosto de 2022].
- 2. Instituto Nacional de Ciencias Forenses, INACIF. *Historia*. [en línea]. <https://www.inacif.gob.gt/index.php/inacif/historia>. [Consulta: junio de 2022].
- 3. \_\_\_\_\_\_\_\_\_\_\_\_\_\_\_\_\_\_\_\_. *Misión y visión.* [en línea]. <https://www.inacif.gob.gt/index.php/inacif/mision-vision>. [Consulta: junio de 2022].
- 4. \_\_\_\_\_\_\_\_\_\_\_\_\_\_\_\_\_\_\_\_. *Nuestros servicios*. [en línea]. <https://www.inacif.gob.gt/index.pp/servicios/nuestros-servicio>. [Consulta: julio de 2022].
- 5. Nextcloud. *Introduction — Nextcloud latest Administration Manual latest*  documentation. [en línea]. <https://docs.nextcloud.com/ server/latest/admin\_manual>. [Consulta: julio de 2022].
- 6. \_\_\_\_\_\_\_\_\_\_\_\_\_\_\_\_\_\_\_\_. *Nextcloud developer documentation — Nextcloud latest Developer Manual latest documentation*. [en línea].

<https://docs.nextcloud.com/server/laest/developer\_maual/>. [Consulta: julio de 2022].

- 7. \_\_\_\_\_\_\_\_\_\_\_\_\_\_\_\_\_\_\_\_. *Nextcloud Solution Architecture Bring data back under control of IT Contents.* [en línea]. <https://nextcloud.com/media/wp135098u/Architecture-Whitepaper-WebVersion-072018.pdf>. [Consulta: agosto de 2022].
- 8. SOMMERVILLE, Ian. *Ingeniería de software*. 9a. ed. México: PEARSON EDUCACION, 2011. 792 p.

# **APÉNDICES**

# Apéndice 1. **Rendimiento del sistema en la prueba piloto con 10 usuarios**

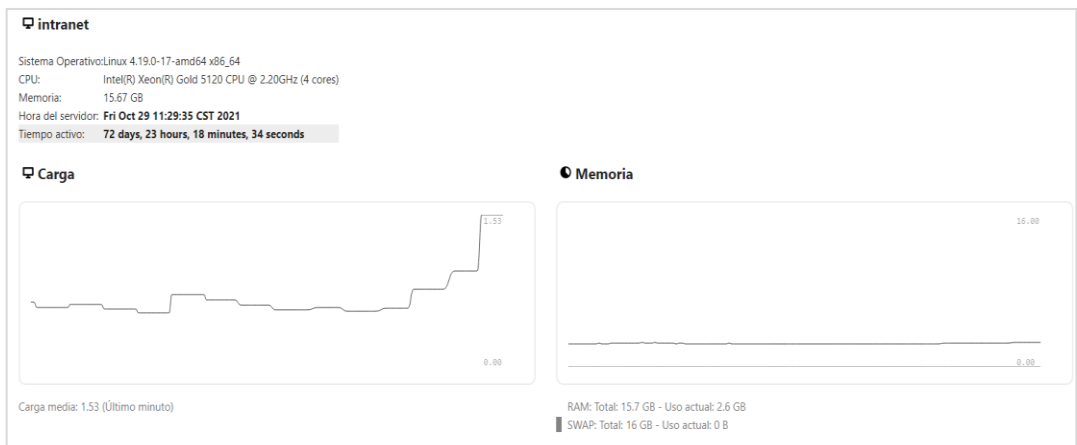

Fuente: elaboración propia, con base en la instancia de Nextcloud del INACIF.

## Apéndice 2. **Manual de usuario de la aplicación "Actividad"**

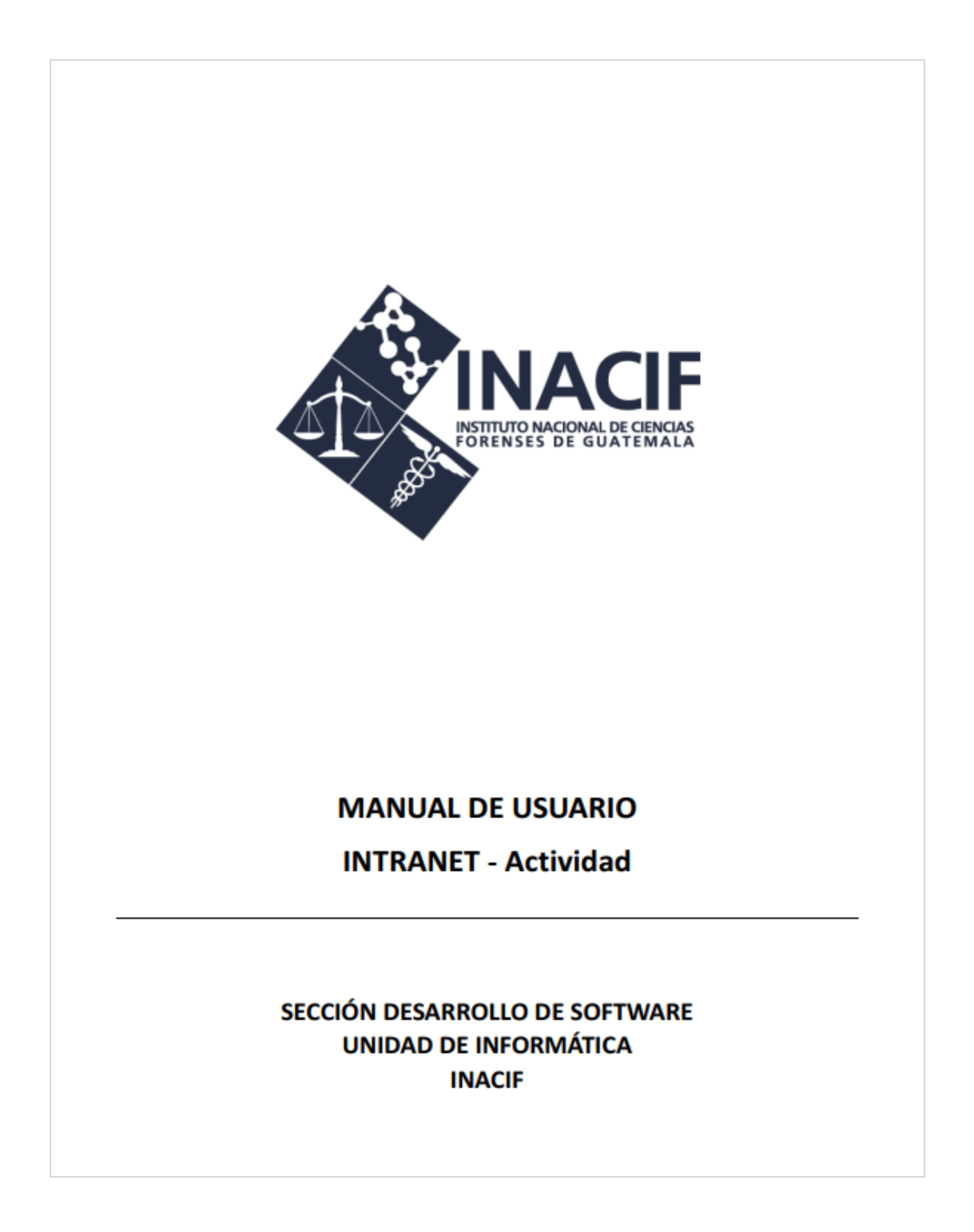

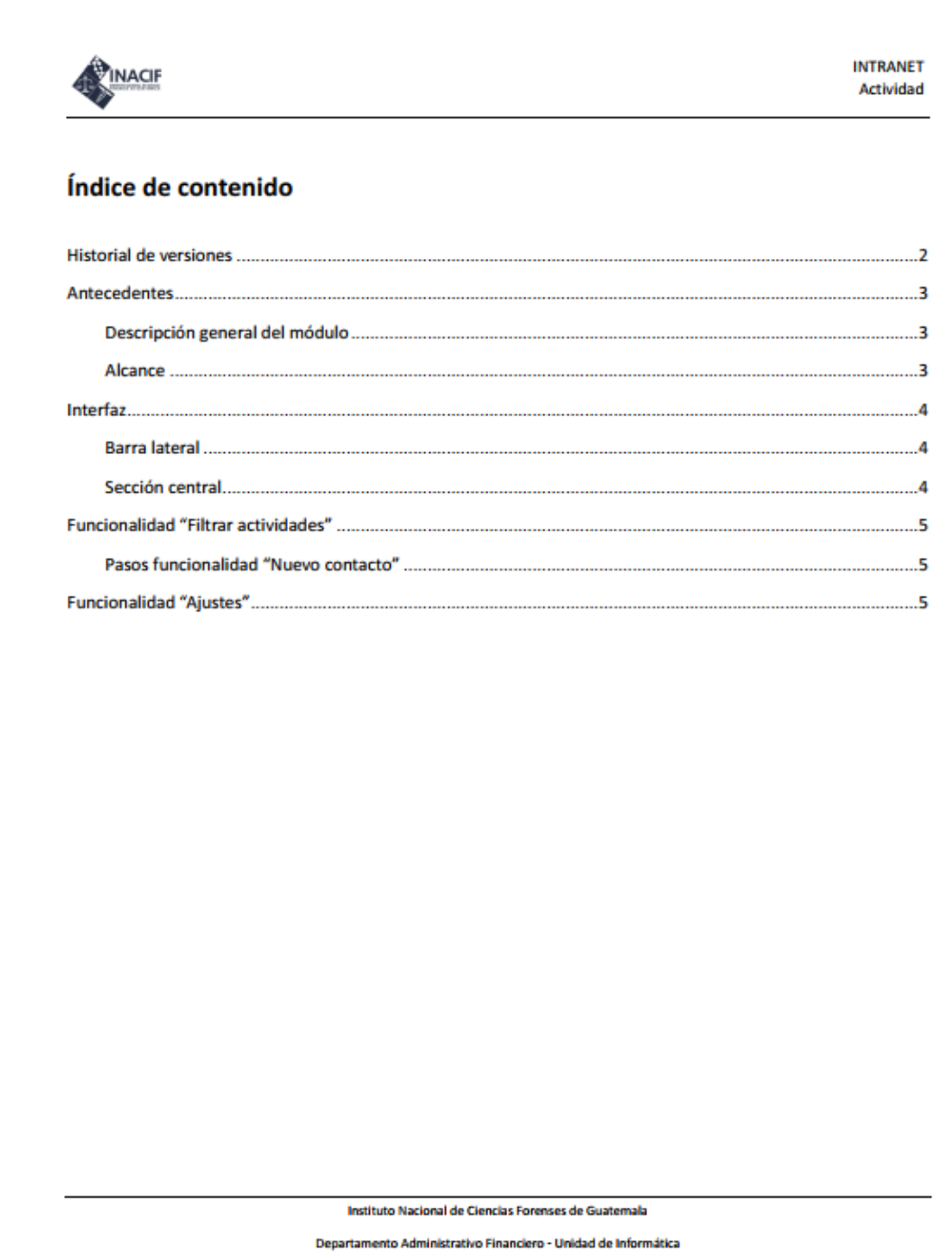

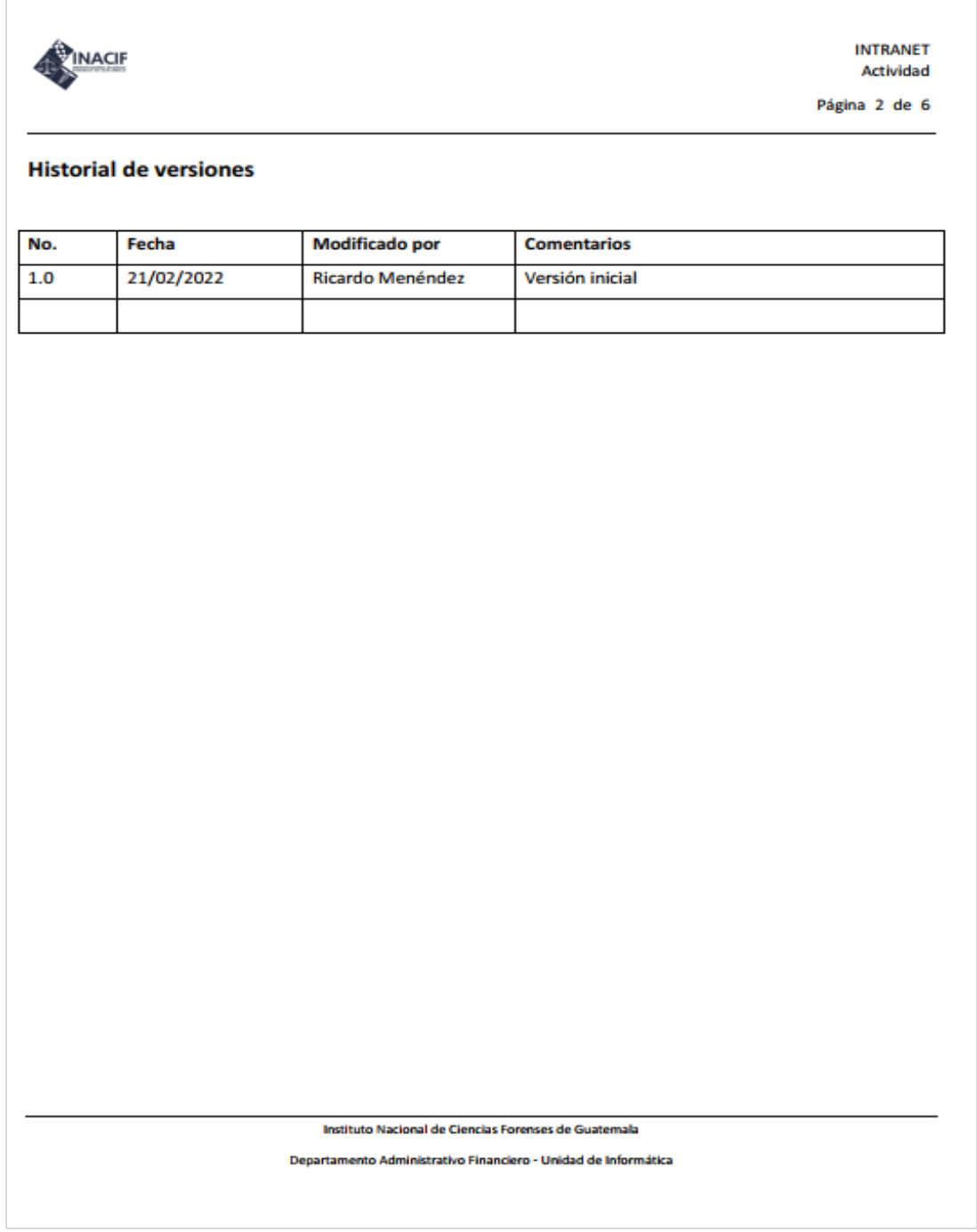

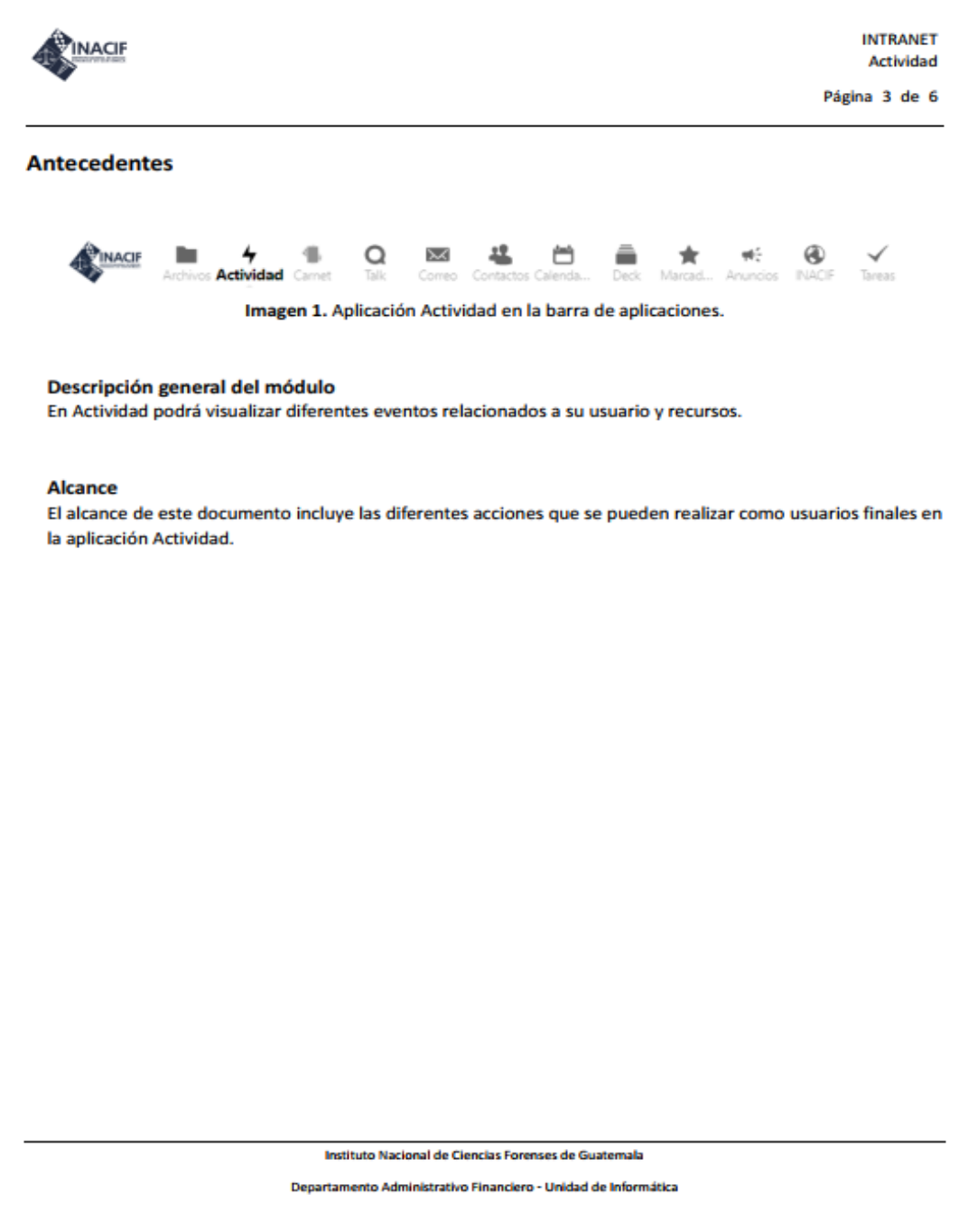

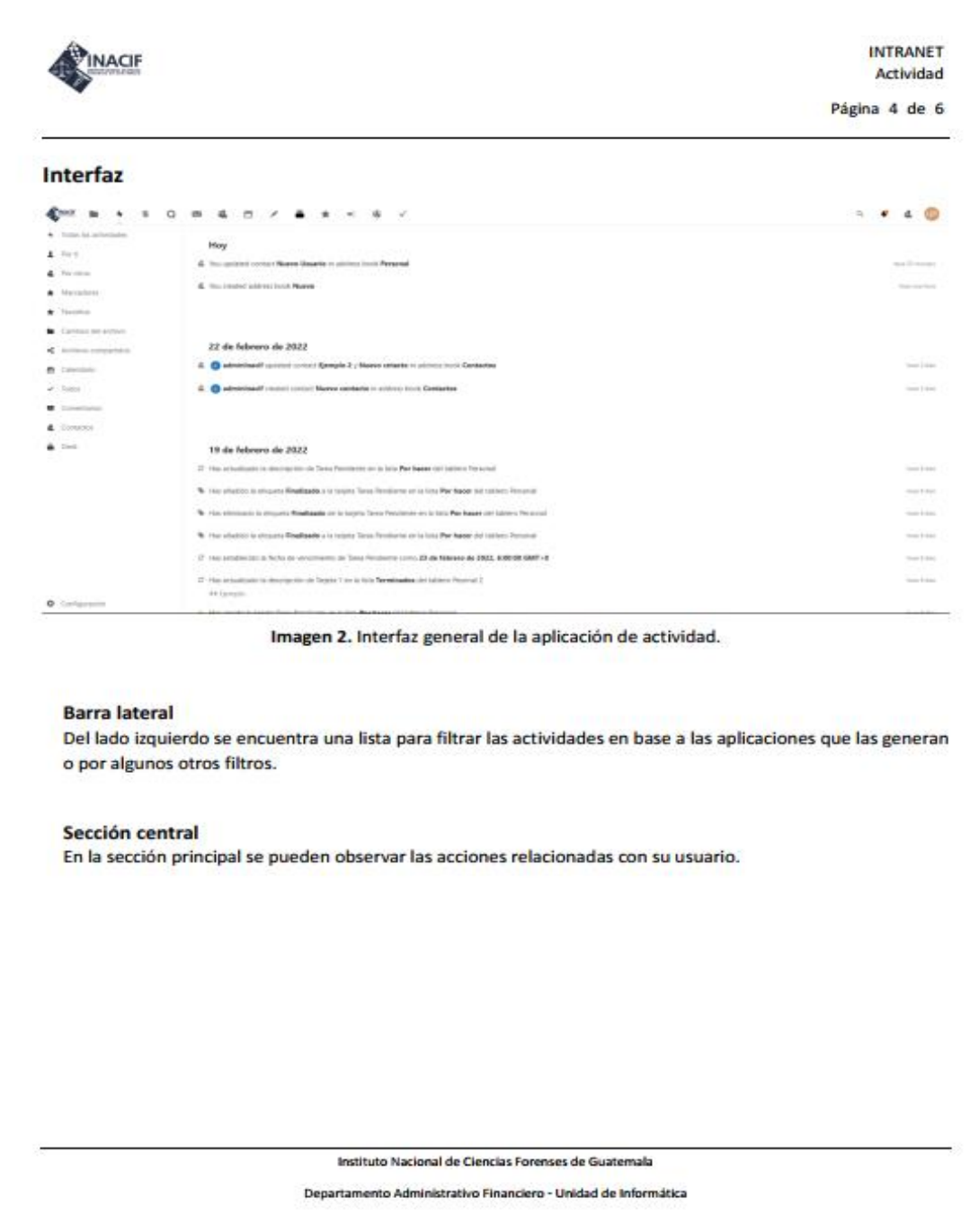

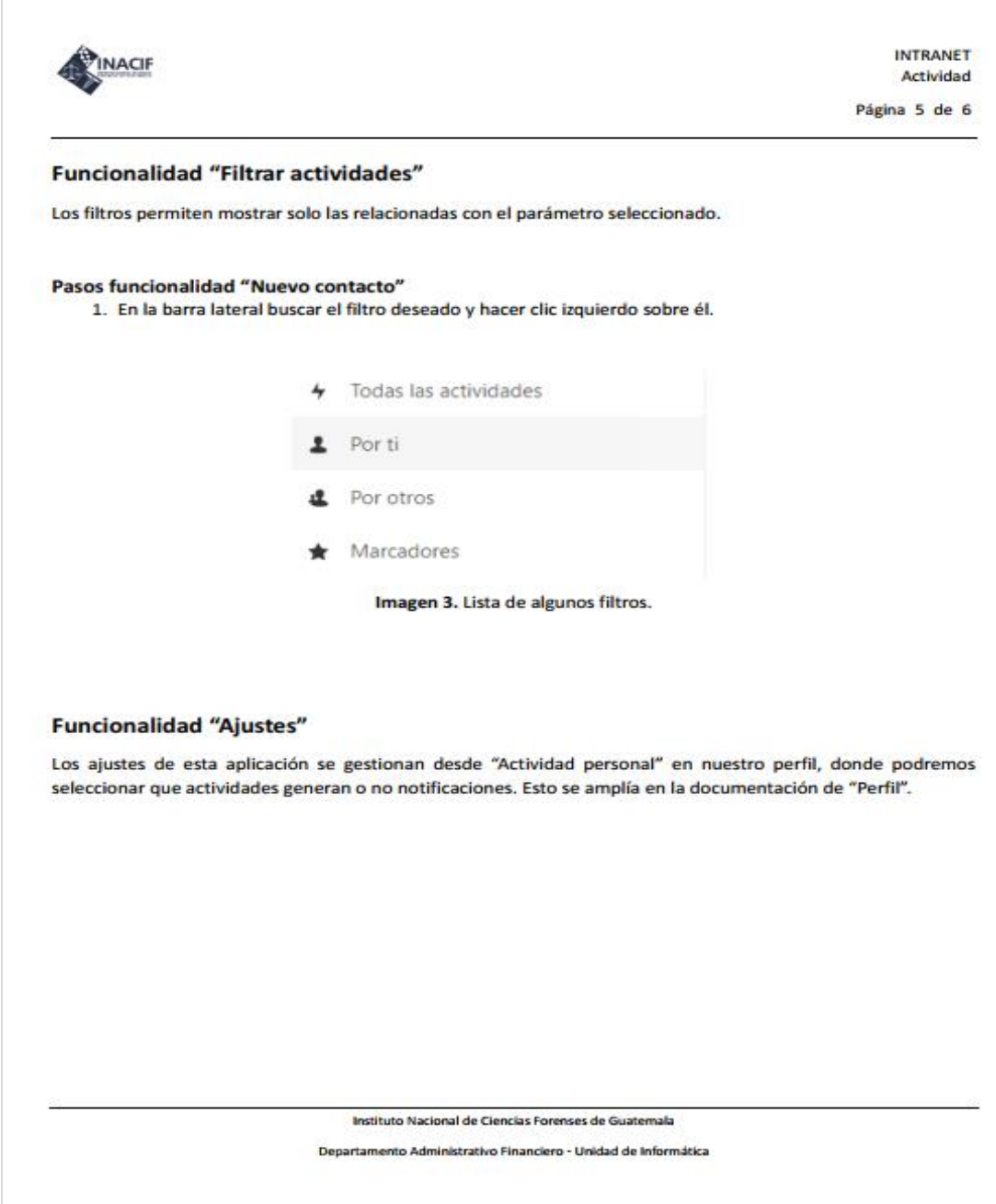

Fuente: elaboración propia, empleando Microsoft Word.

# **ANEXO**

# Anexo 1. **Organigrama oficial del INACIF**

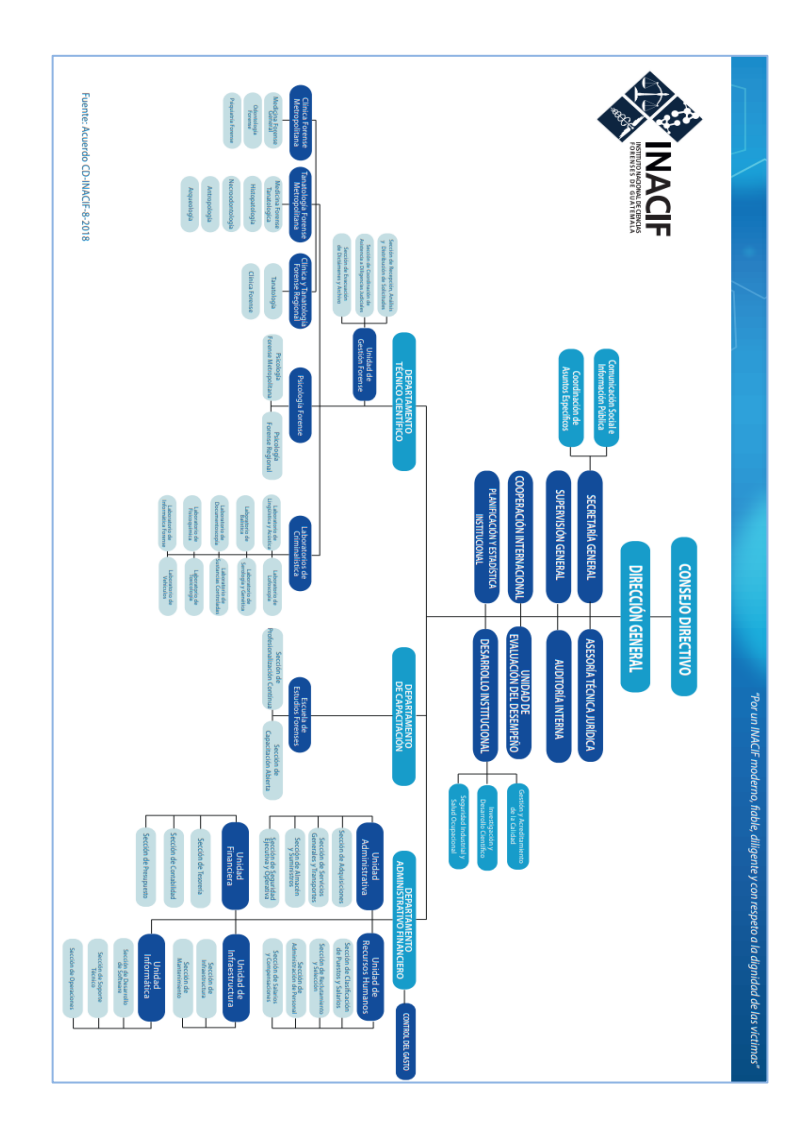

Fuente: INACIF. *Información pública de oficio #01-01.* https://www.inacif.gob.gt/docs/uip/InformacionPublicadeOficio-numeral01-01.pdf. Consulta: mayo de 2022.